# SEQ part 2

# **Changelog**

22 September: mux exercise: change values

22 September: what is i10bytes?: fixup hilite on memory diagram with  $pc = 0 \times 1$ 

22 September: addq cpu intro: say "2 byte" not "1 byte" instructions

#### **last time**

Y86-64 decoding

HCL<sub>S</sub>

wires and bundles of wires short-hand: wire for really a bundle

registers

store value, change on rising clock edges

instruction memory

nop CPU

single-cycle CPU — each (nop) instruction takes one cycle compute PC for next cycle

#### **lab grading note**

originally autograder gave wrong feedback on relocation for array

irmovq \$array, %rax has the addres in its second byte

so relocation should point two bytes into the instruction

#### **quiz 3 grading note**

I am aware that quiz 3 regrades  $+$  comment handling is not done

(an internal course staff communication issue…)

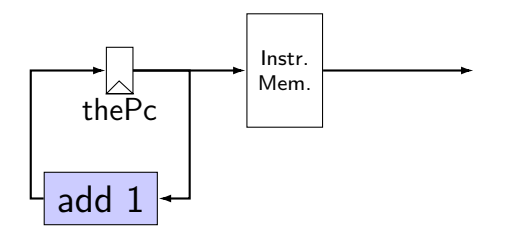

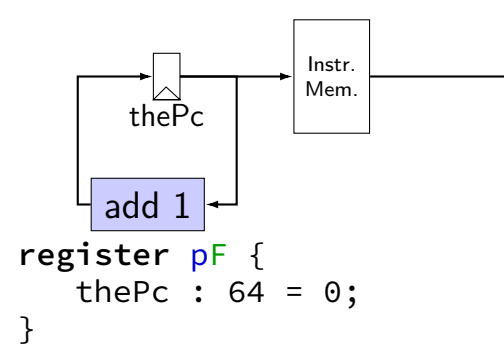

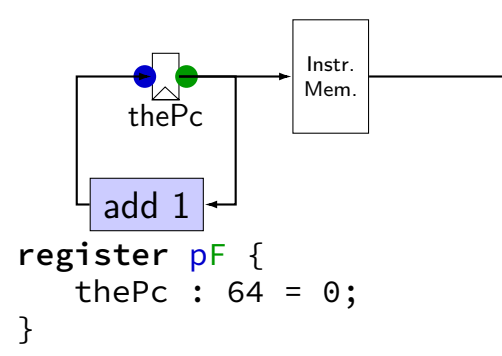

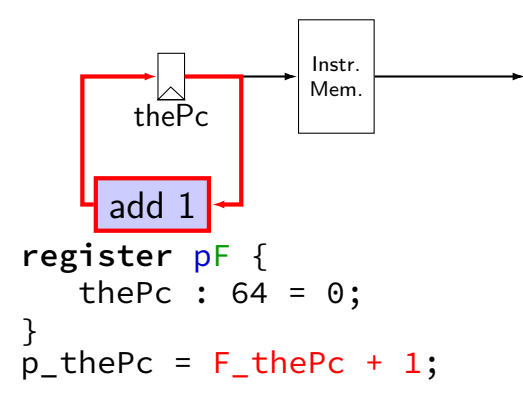

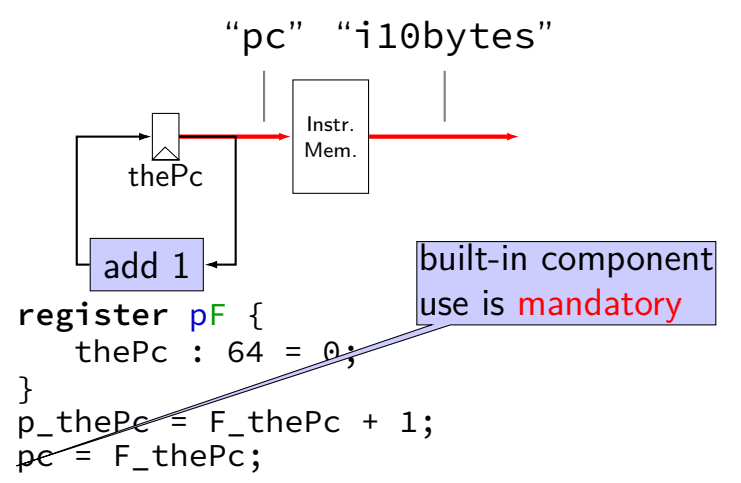

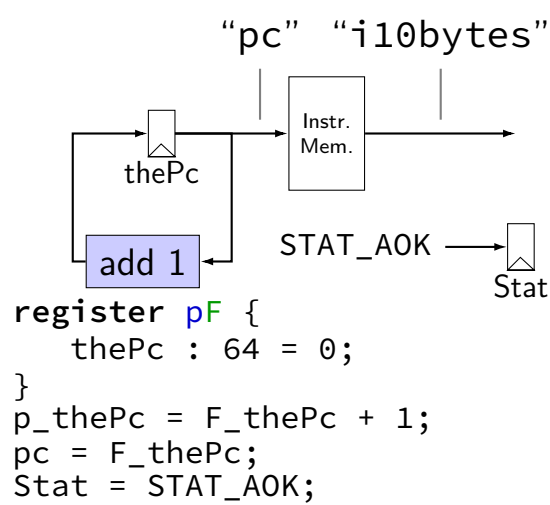

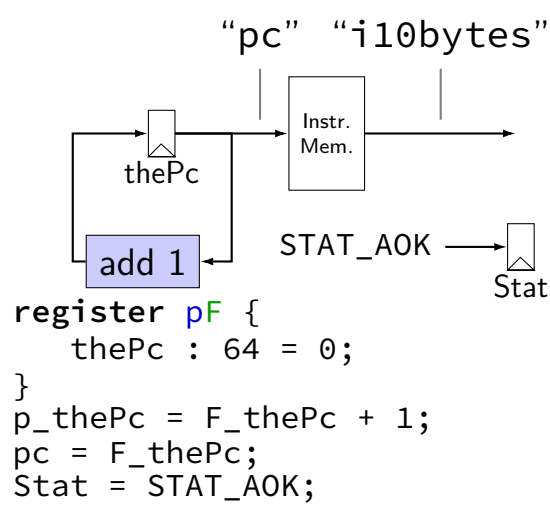

# **nop CPU: running**

need a program in memory .yo file

tools/yas — convert .ys to .yo

tools/yis — reference interpreter for .yo files if your processor doesn't do the same thing…

can build tools by running make

#### **nop CPU: creating a program**

create assemby file: nops.ys:

nop nop nop nop

nop

assemble using tools/yas nops.ys or make nops.yo

#### **nop.yo**

more readable/simpler than normal executables:

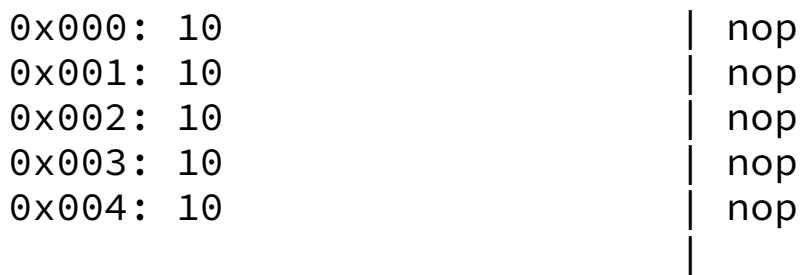

loaded into data and program memory

parts left of | just comments

Usage: ./hclrs [options] HCL-FILE [YO-FILE [TIMEOUT]] Runs HCL\_FILE on YO-FILE. If --check is specified, no YO-FILE may be supplied. Default timeout is 9999 cycles.

Options:

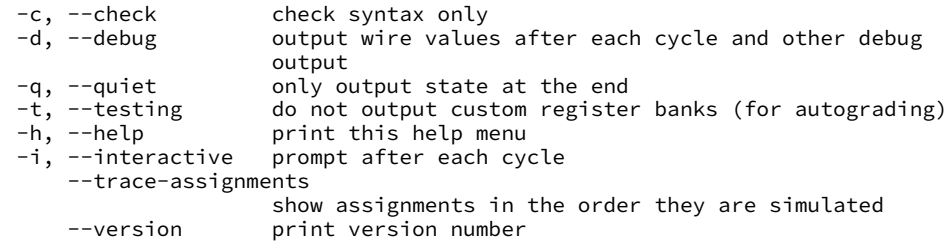

```
$ ./hclrs nop_cpu.hcl nops.yo
 ------------------- between cycles 0 and 1 ----<br>RAX: 0 RCX: 0 RCX: 0 RDX:
| RAX: 0 RCX: 0 RDX: 0 |
| RBX: 0 RSP: 0 RBP: 0 |
| RSI: 0 RDI: 0 R8: 0 |
| R9: 0 R10: 0 R11: 0 |
 | R12: 0 R13: 0 R14: 0 |
 | register pF(N) thePc=0000000000000000 |
 used memory: \begin{bmatrix} 0 & 1 & 2 & 3 & 4 & 5 & 6 & 7 & 8 & 9 & a & b & c & d & e & f \end{bmatrix}0 \times 00000000: 10 10 10 10 10
+-----------------------------------------------------------------------+
pc = 0 \times 0; loaded \lceil 10 : nop \rceil....
 ----------- timed out after 9999 cycles in state: --------------------+
| RAX: 0 RCX: 0 RDX: 0 |
| RBX: 0 RSP: 0 RBP: 0 |
| RSI: 0 RDI: 0 R8: 0 |
| R9: 0 R10: 0 R11: 0 |
| R12: 0 R13: 0 R14: 0 |
 | register pF(N) thePc=000000000000270f |
 | used memory: _0 _1 _2 _3 _4 _5 _6 _7 _8 _9 _a _b _c _d _e _f |
  0x0000000<sub>0</sub>: 10 10 10 10 10
+-----------------------------------------------------------------------+
```

```
$ ./hclrs nop_cpu.hcl nops.yo
 ------------------- between cycles 0 and 1 ----<br>RAX: 0 RCX: 0 RCX: 0 RDX:
| RAX: 0 RCX: 0 RDX: 0 |
| RBX: 0 RSP: 0 RBP: 0 |
| RSI: 0 RDI: 0 R8: 0 |
| R9: 0 R10: 0 R11: 0 |
 | R12: 0 R13: 0 R14: 0 |
 | register pF(N) thePc=0000000000000000 |
 used memory: \begin{pmatrix} 0 & 1 & 2 & 3 & 4 & 5 & 6 & 7 & 8 & 9 & a & b & c & d & e & f \end{pmatrix}0 \times 00000000: 10 10 10 10 10
+-----------------------------------------------------------------------+
pc = 0 \times 0; loaded \lceil 10 : nop \rceil....
 ----------- timed out after 9999 cycles in state: --------------------+
| RAX: 0 RCX: 0 RDX: 0 |
| RBX: 0 RSP: 0 RBP: 0 |
| RSI: 0 RDI: 0 R8: 0 |
| R9: 0 R10: 0 R11: 0 |
| R12: 0 R13: 0 R14: 0 |
 | register pF(N) thePc=000000000000270f |
 | used memory: _0 _1 _2 _3 _4 _5 _6 _7 _8 _9 _a _b _c _d _e _f |
  0x0000000<sub>0</sub>: 10 10 10 10 10
+-----------------------------------------------------------------------+
```

```
$ ./hclrs nop_cpu.hcl nops.yo
 ------------------- between cycles 0 and 1 ----<br>RAX: 0 RCX: 0 RCX: 0 RDX:
| RAX: 0 RCX: 0 RDX: 0 |
| RBX: 0 RSP: 0 RBP: 0 |
| RSI: 0 RDI: 0 R8: 0 |
| R9: 0 R10: 0 R11: 0 |
 | R12: 0 R13: 0 R14: 0 |
 | register pF(N) thePc=0000000000000000 |
 used memory: \begin{bmatrix} 0 & 1 & 2 & 3 & 4 & 5 & 6 & 7 & 8 & 9 & a & b & c & d & e & f \end{bmatrix}0 \times 00000000: 10 10 10 10 10
+-----------------------------------------------------------------------+
pc = 0 \times 0; loaded \lceil 10 : nop \rceil....
 ----------- timed out after 9999 cycles in state: --------------------+
| RAX: 0 RCX: 0 RDX: 0 |
| RBX: 0 RSP: 0 RBP: 0 |
| RSI: 0 RDI: 0 R8: 0 |
| R9: 0 R10: 0 R11: 0 |
| R12: 0 R13: 0 R14: 0 |
 | register pF(N) thePc=000000000000270f |
 | used memory: _0 _1 _2 _3 _4 _5 _6 _7 _8 _9 _a _b _c _d _e _f |
  0x0000000<sub>0</sub>: 10 10 10 10 10
+-----------------------------------------------------------------------+
```
\$ ./hclrs nop\_cpu.hcl nops.yo ------------------- between cycles 0 and 1 ----<br>RAX: 0 RCX: 0 RCX: 0 RDX: | RAX: 0 RCX: 0 RDX: 0 | | RBX: 0 RSP: 0 RBP: 0 | | RSI: 0 RDI: 0 R8: 0 | | R9: 0 R10: 0 R11: 0 | | R12: 0 R13: 0 R14: 0 | | register pF(N) thePc=0000000000000000 |  $used$  memory:  $\ _0$   $\_1$   $\_2$   $\_3$   $\_4$   $\_5$   $\_6$   $\_7$   $\_8$   $\_9$   $\_a$   $\_b$   $\_c$   $\_d$   $\_e$   $\_f$  $0 \times 00000000$ : 10 10 10 10 10 +-----------------------------------------------------------------------+  $pc = 0 \times 0$ : loaded  $\lceil 10 : \text{non} \rceil$ .... ----------- timed out after 9999 cycles in state: --------------------+ | RAX: 0 RCX: 0 RDX: 0 | | RBX: 0 RSP: 0 RBP: 0 | | RSI: 0 RDI: 0 R8: 0 | | R9: 0 R10: 0 R11: 0 | | R12: 0 R13: 0 R14: 0 | | register pF(N) thePc=000000000000270f | used memory:  $\begin{bmatrix} 0 & 1 & 2 & 3 \\ -1 & -2 & -3 & -4 \\ -5 & -6 & -7 & -8 \\ -9 & -9 & -8 & -6 \\ -1 & -9 & -9 & -8 \\ \end{bmatrix}$ 0x0000000<sub>0</sub>: 10 10 10 10 10 +-----------------------------------------------------------------------+

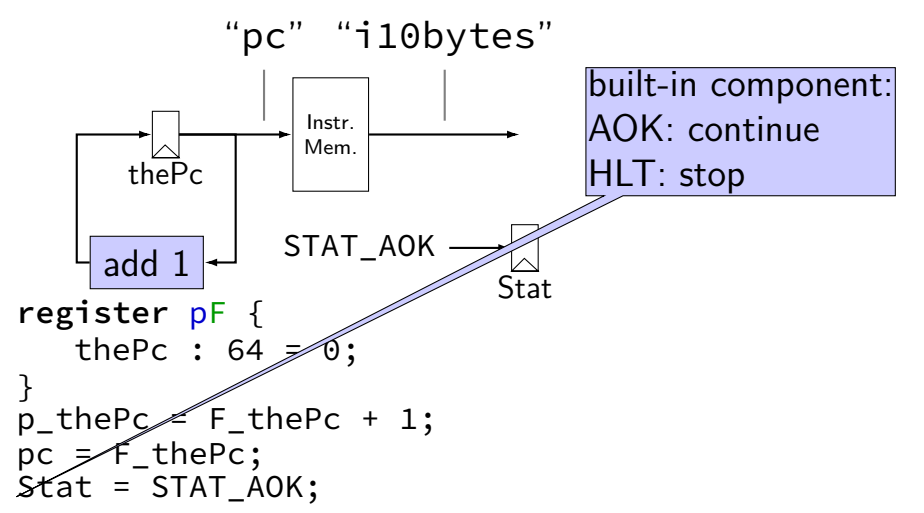

#### **multiplexers**

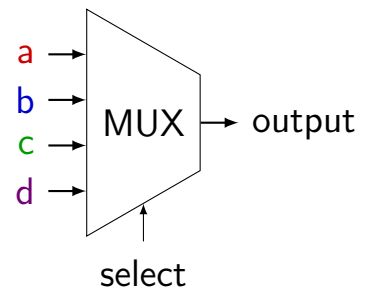

#### **multiplexers**

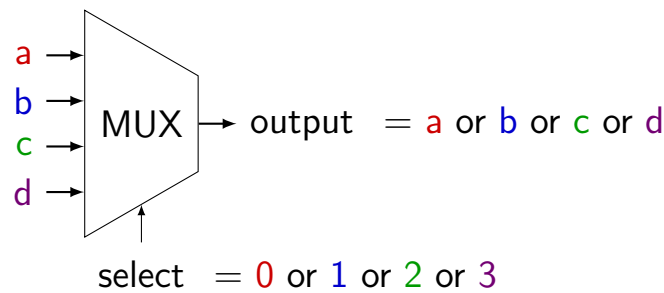

#### **multiplexers**

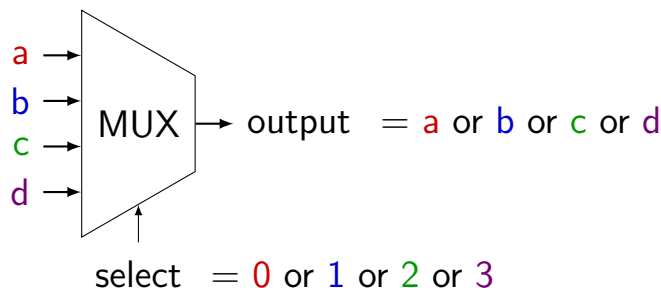

truth table: select bit 1 select bit  $0 \mid$  output (many bits) 0 0 a  $\begin{array}{ccc} 0 & 1 & \vert b \end{array}$  $1$  0 c  $1$  d

#### **MUXes in HCLRS**

book calls "case expression"

```
conditions evaluated (as if) in order
```

```
first match is output: result = [x == 5: 1;x in {0, 6}: 2;
   x > 2: 3;1: 4;
];
    x = 5: result is 1
    x = 6: result is 2
    x = 3: result is 3
    x = 4: result is 3
     x = 1: result is 4
```
#### **MUX exercise**

```
foo = [bar > 10 : 100;
    (bar & 1) == 1:200;
    bar < 20 : 300;
    1 : 400;
]
```
exercise 1: if bar is 9, what is foo? exercise 2: if bar is 10, what is foo? exercise 3: if bar is 11, what is foo?

# **Simple ISA: nop/halt CPU**

nop

encoding 10

halt

encoding 00

# **Simple ISA: nop/halt CPU**

#### nop

encoding 10

#### halt

encoding 00

our strategy: MUX to decide using opcode

# **nop/halt CPU**

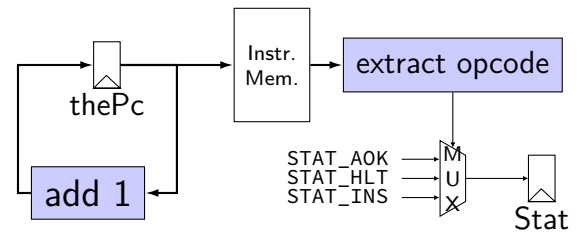

# **nop/halt CPU**

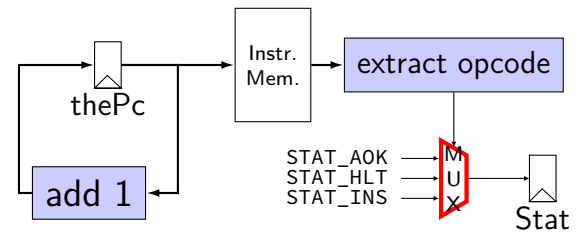

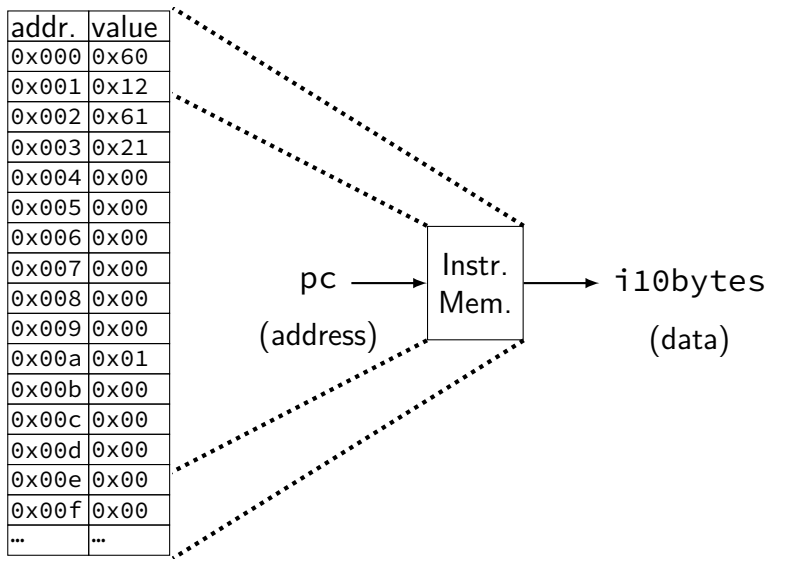

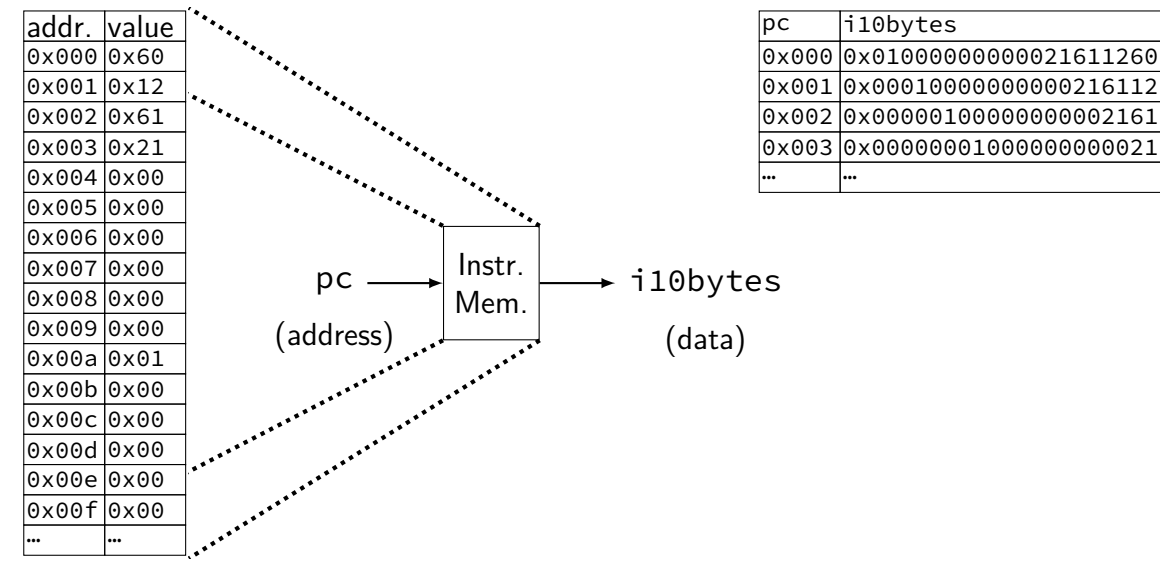

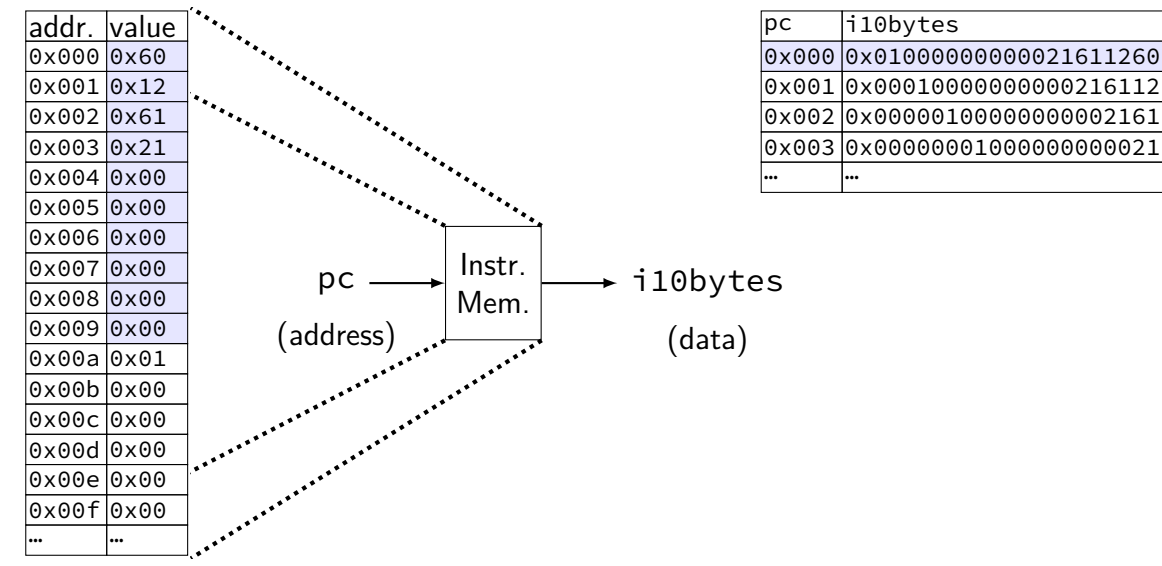

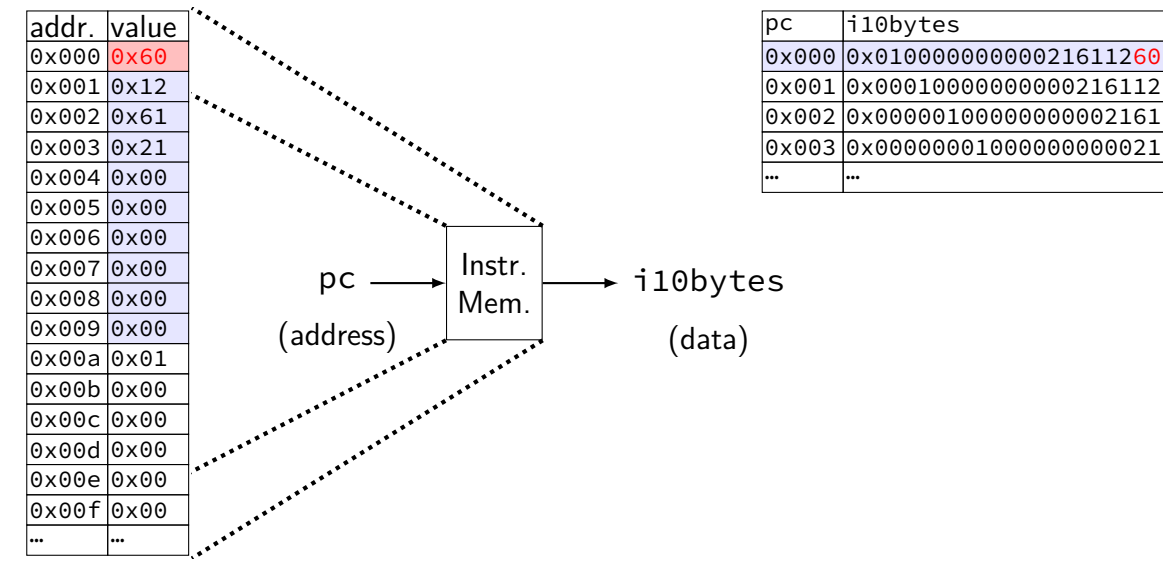

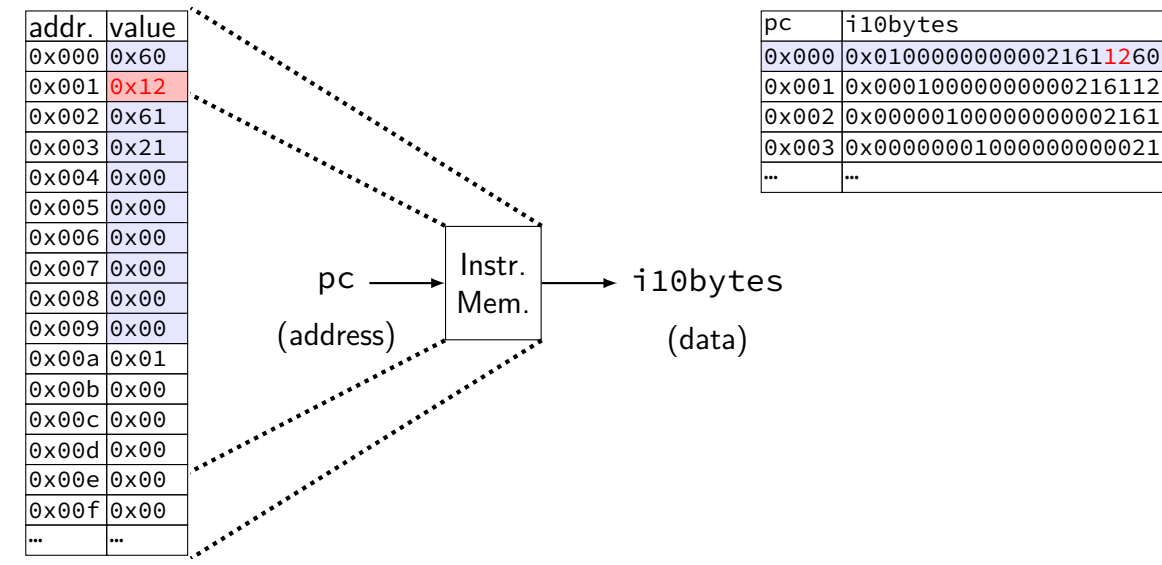

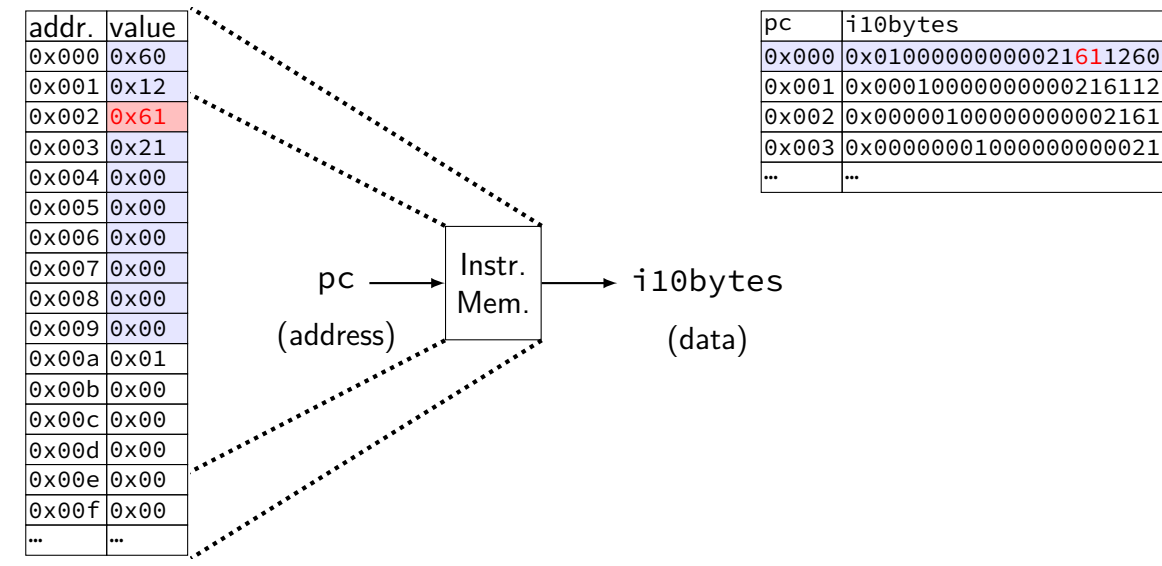
#### **what is i10bytes?**

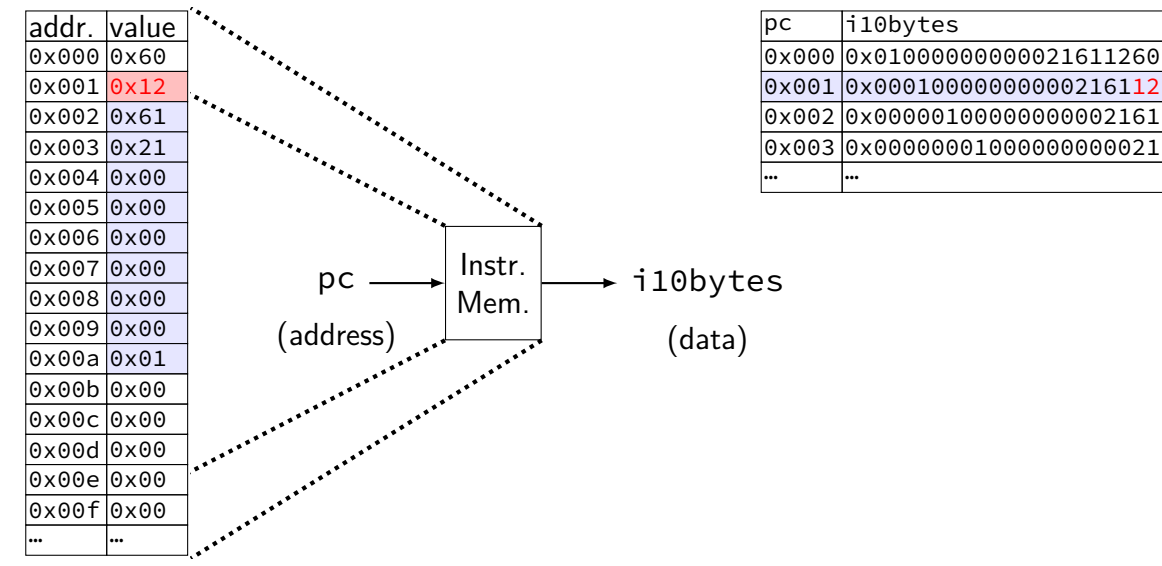

#### **what is i10bytes?**

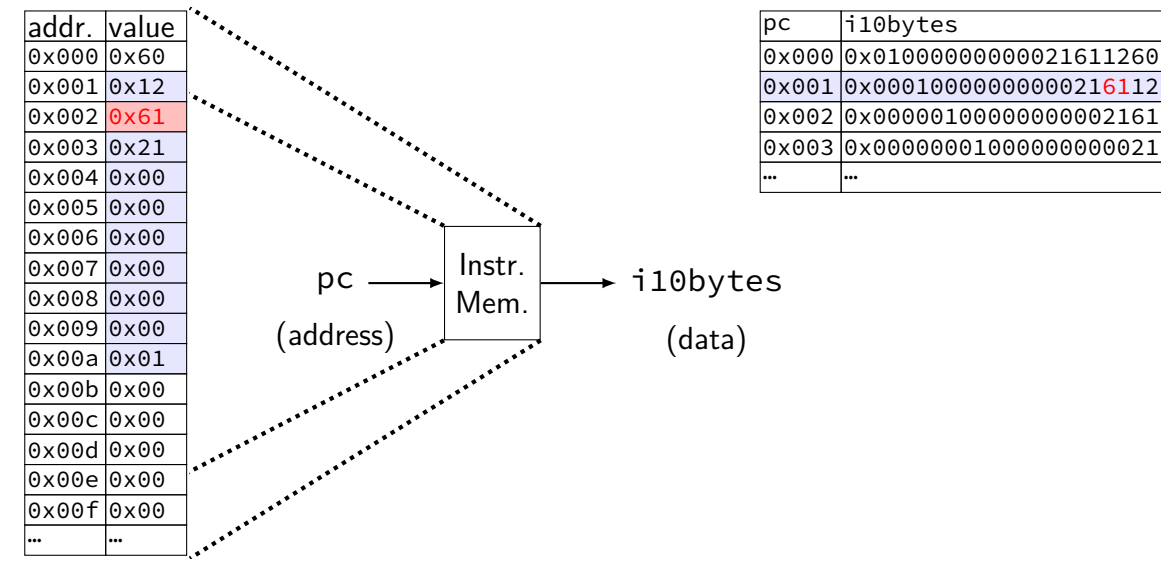

#### **what is i10bytes?**

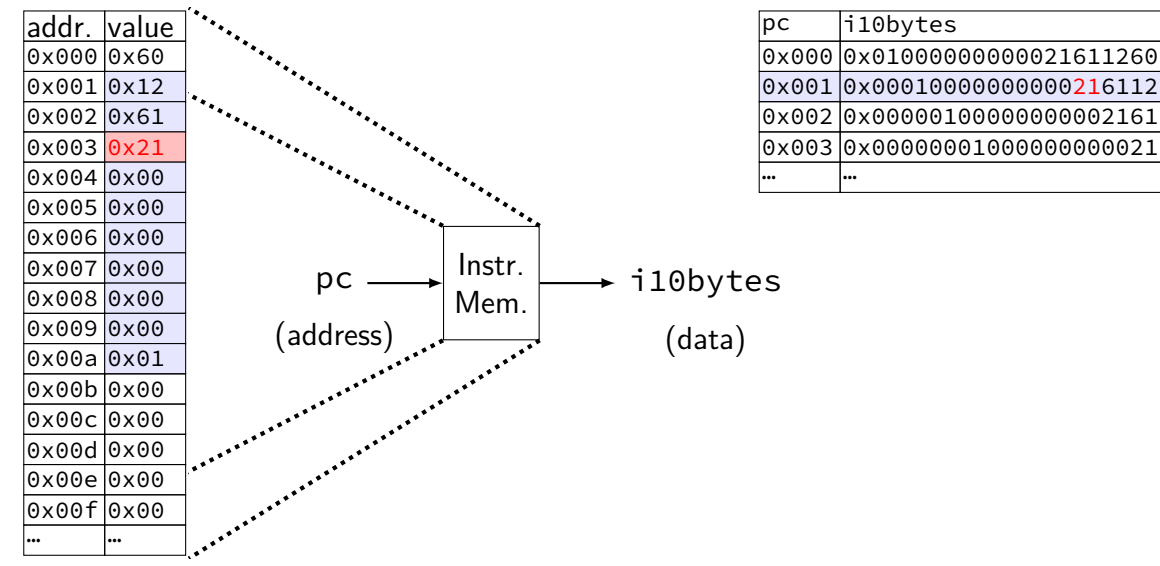

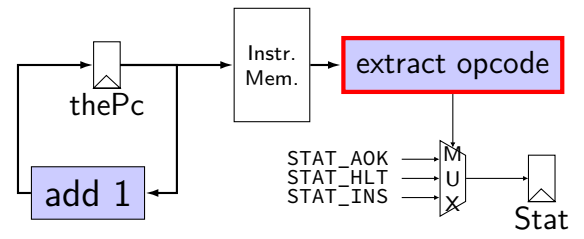

#### **subsetting bits in HCLRS**

extracting bits 2 (inclusive)-9 (exclusive): value [2..9]

least significant bit is bit 0

#### **bit numbers and instructions**

value from instruction memory in *i10bytes* 

HCLRS numbers bits from LSB to MSB

80-bit integer, little-endian order:

first byte is least significant byte HCLRS bit '0' is least significant bit

#### **example**

pushq %rbx at memory address  $x:$  A F 2 F

memory at  $x + 0$ : pushq F; at  $x + 1$ : rbx; F

$$
x + 0
$$
:  $\boxed{\mathsf{A} \mathsf{F}}$ ; at  $x + 1$ :  $\boxed{\mathsf{2} \mathsf{F}}$ 

as a little-endian 2-byte number in typical English order:  $2$  F A F 0010 1111 1010 1111 most sig. bit (bit 15) least sig. bit (bit 0)

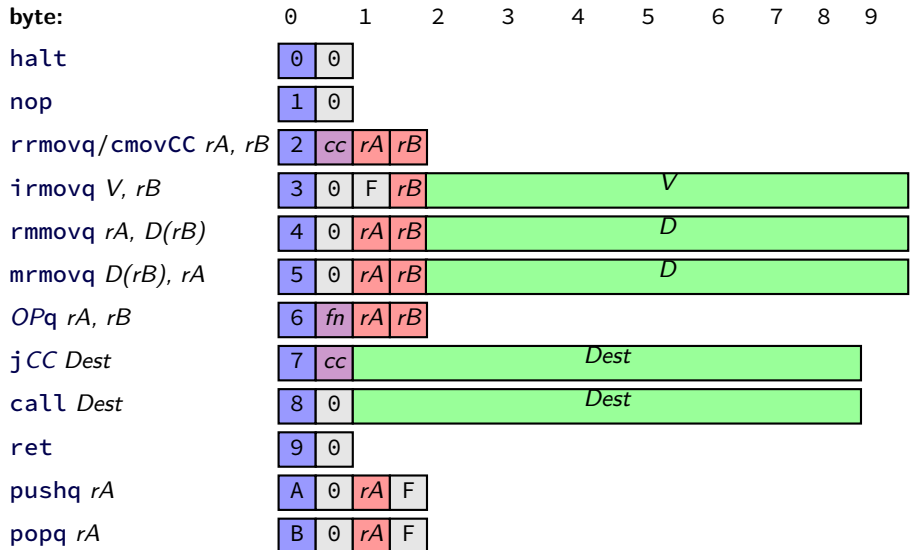

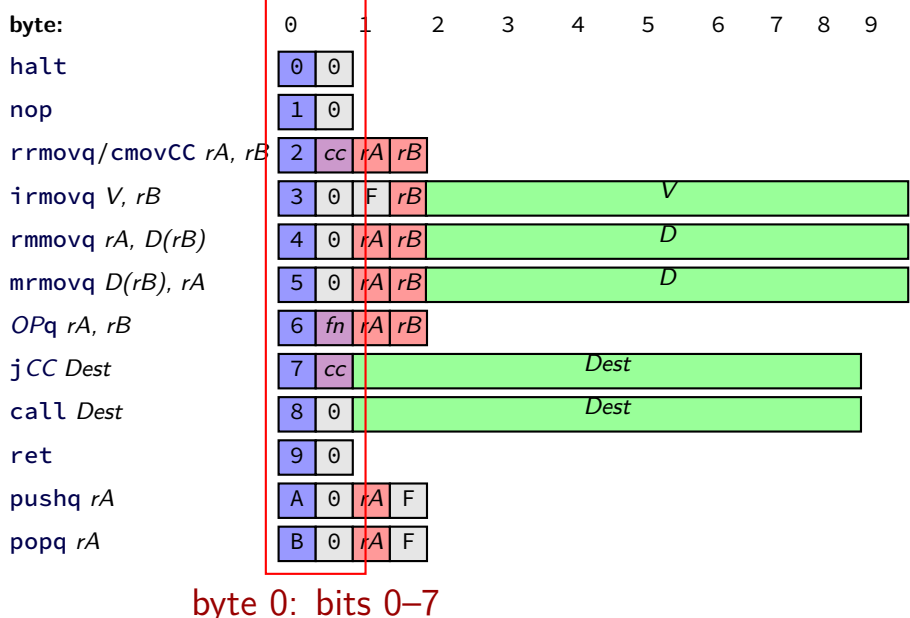

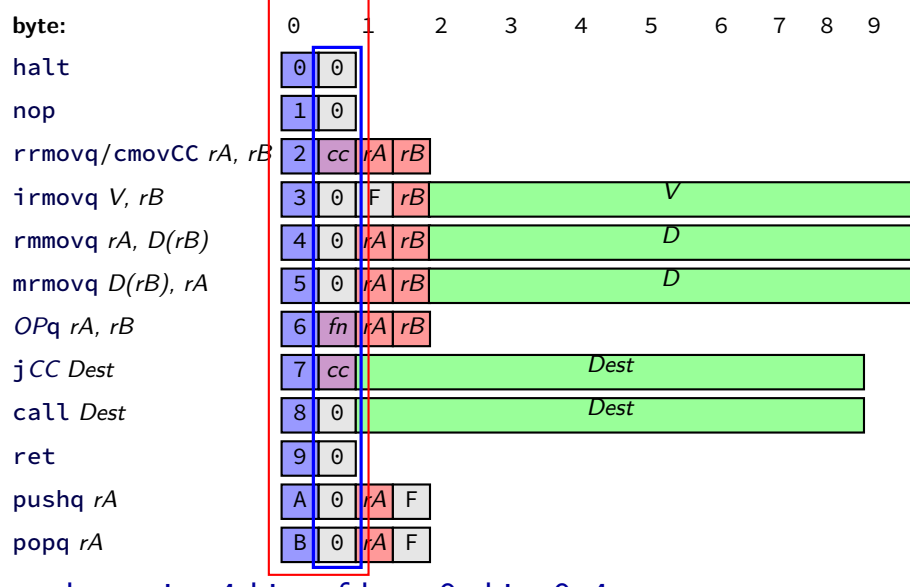

least sig. 4 bits of byte 0: bits 0–4

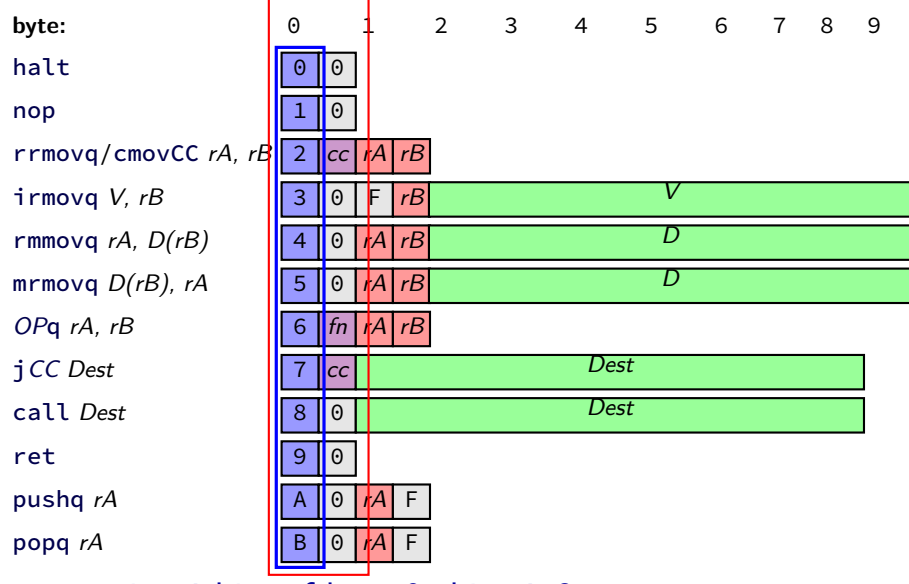

most sig. 4 bits of byte 0: bits 4–8

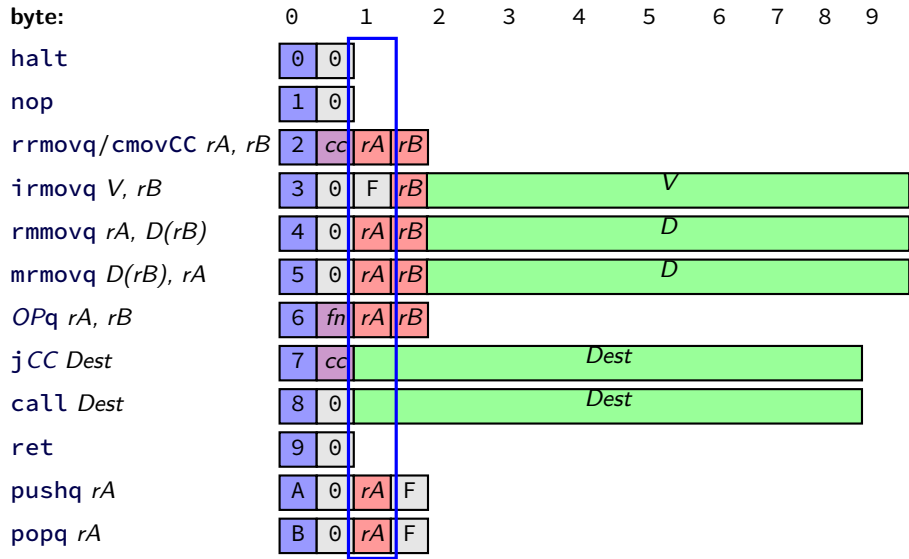

most sig. 4 bits of byte 1: bits 12–16

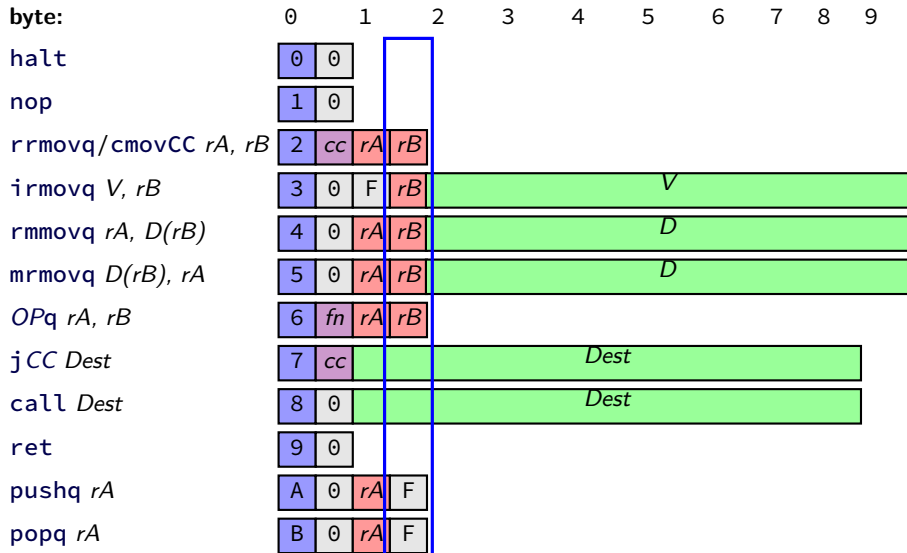

least sig. 4 bits of byte 1: bits 8–12

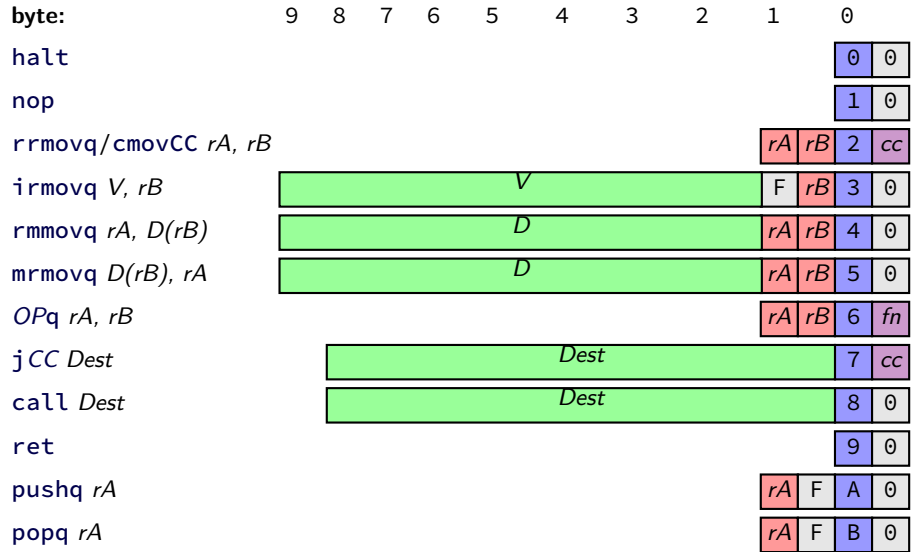

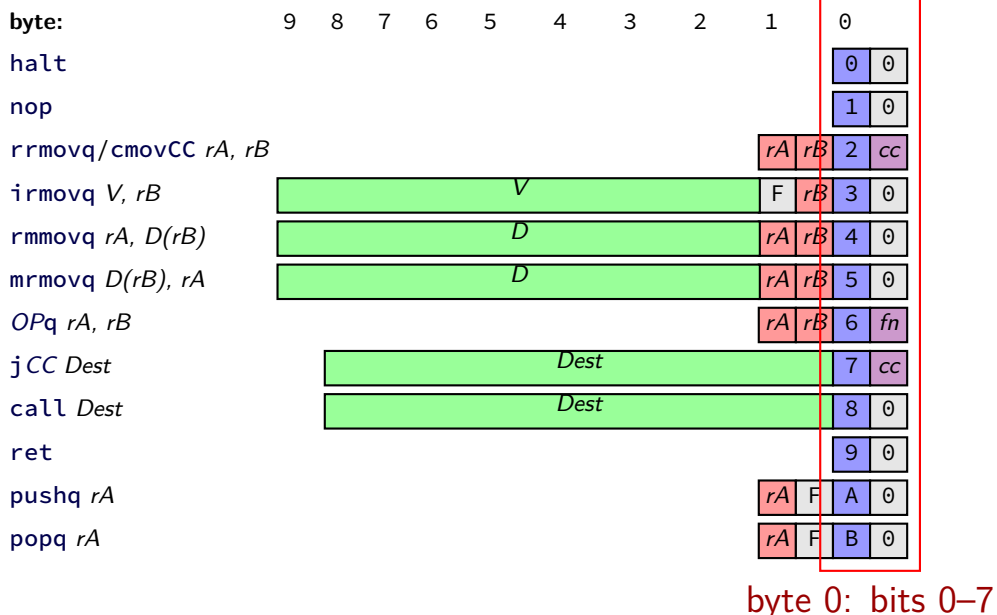

24

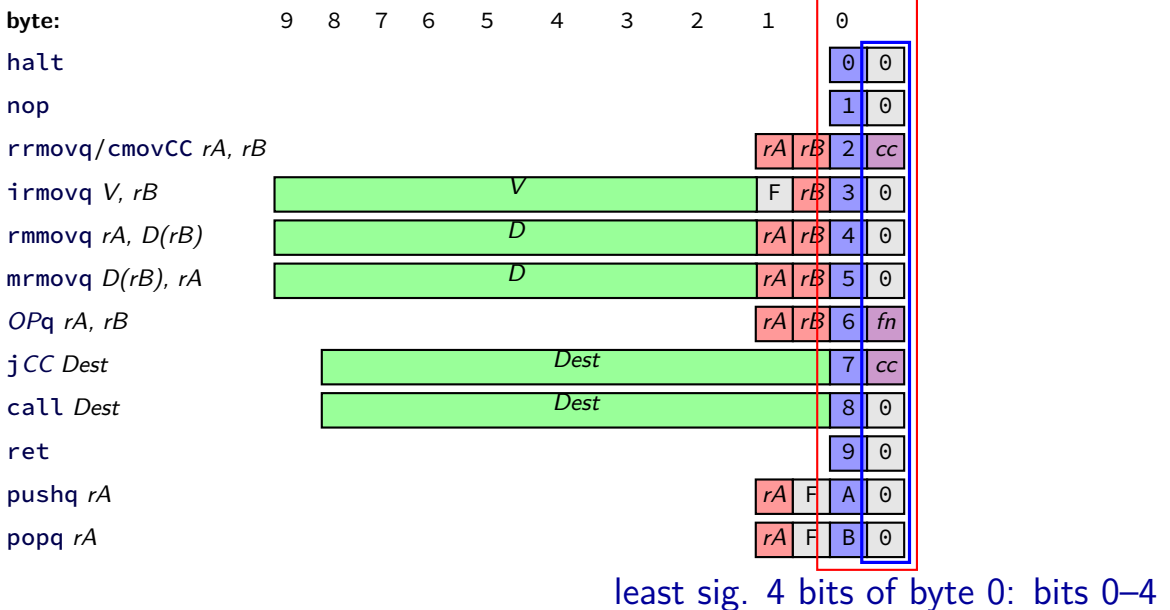

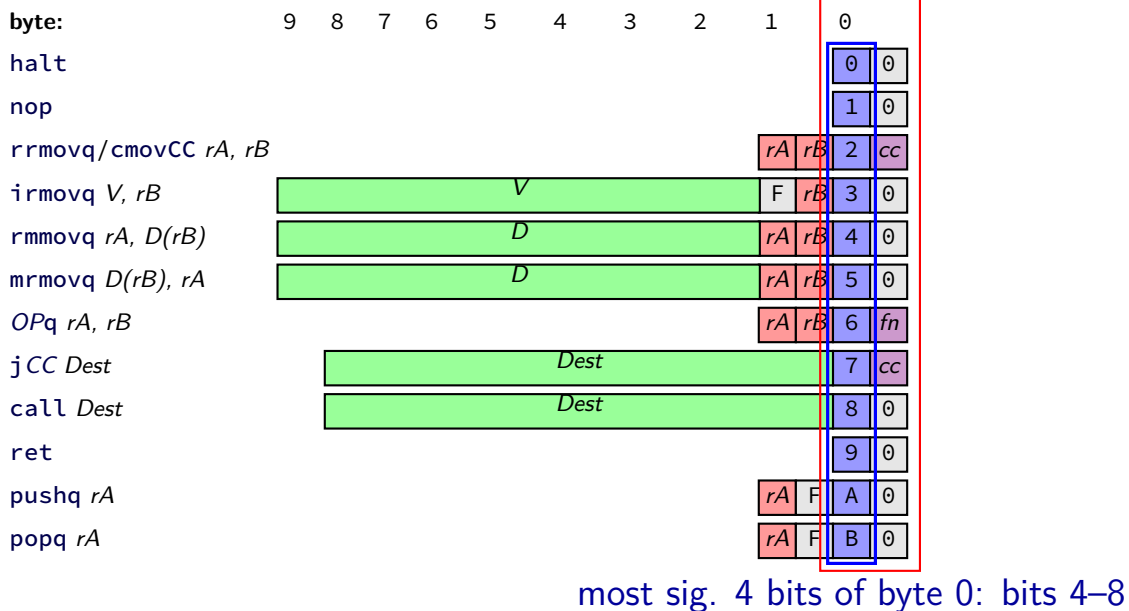

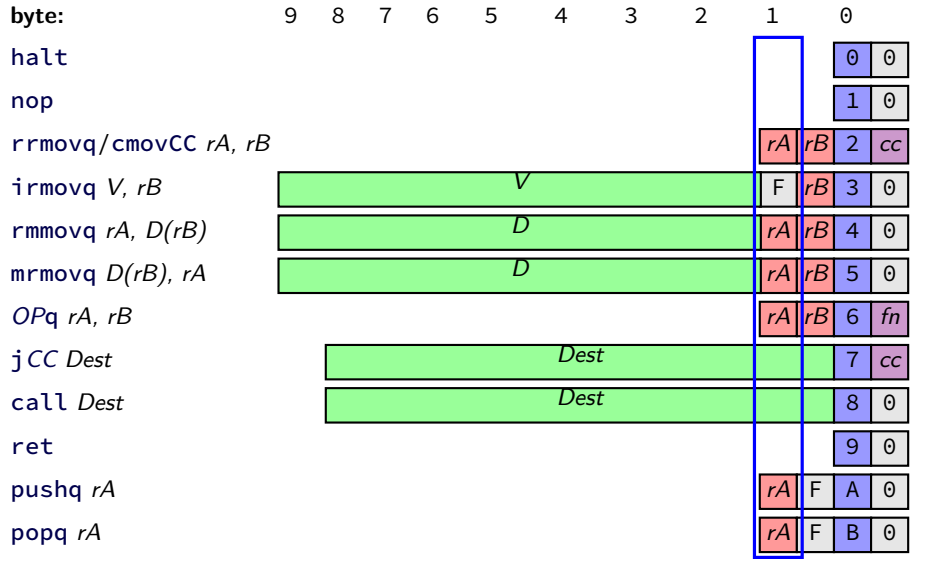

most sig. 4 bits of byte 1: bits 12–16

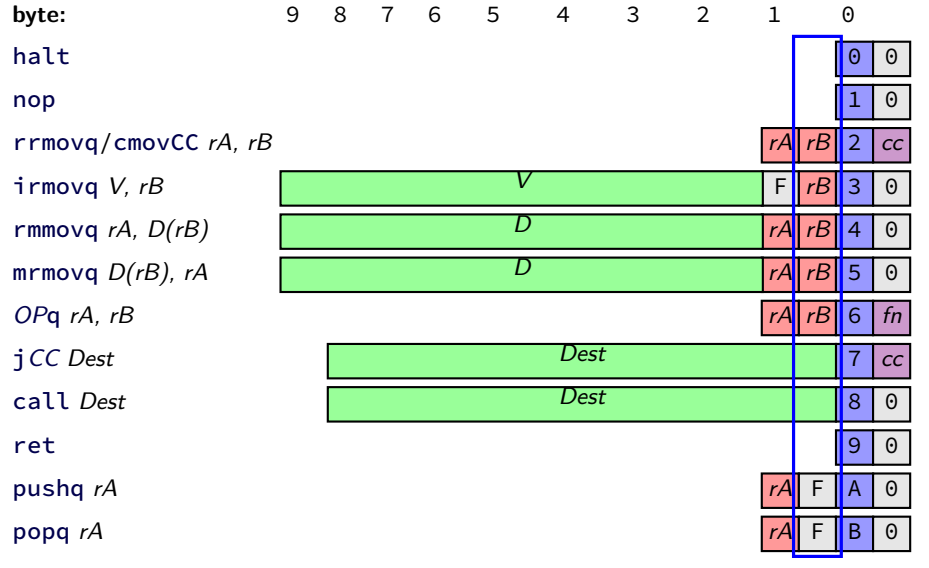

least sig. 4 bits of byte 1: bits 8–12

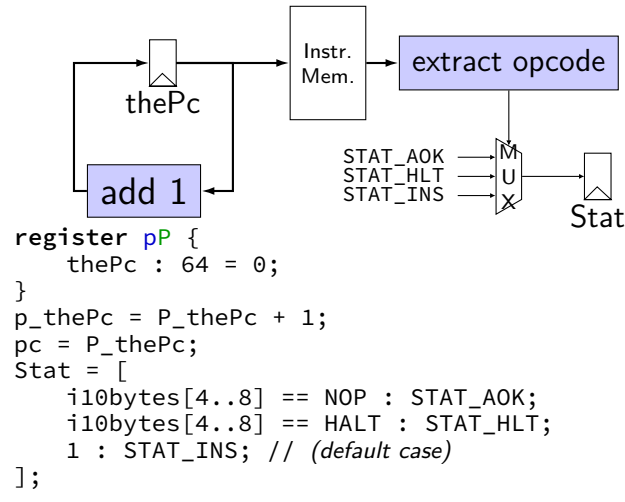

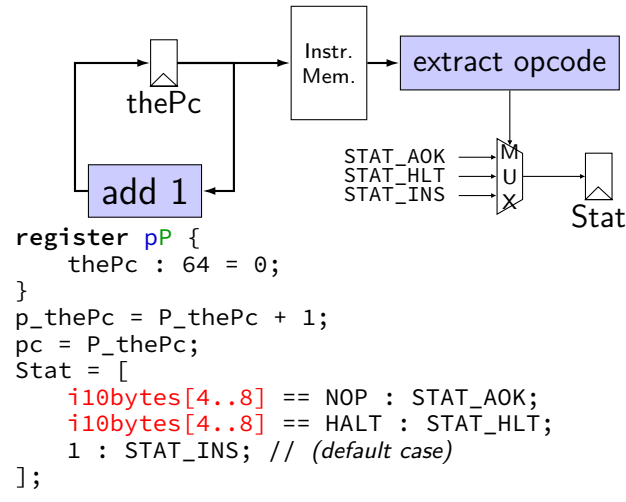

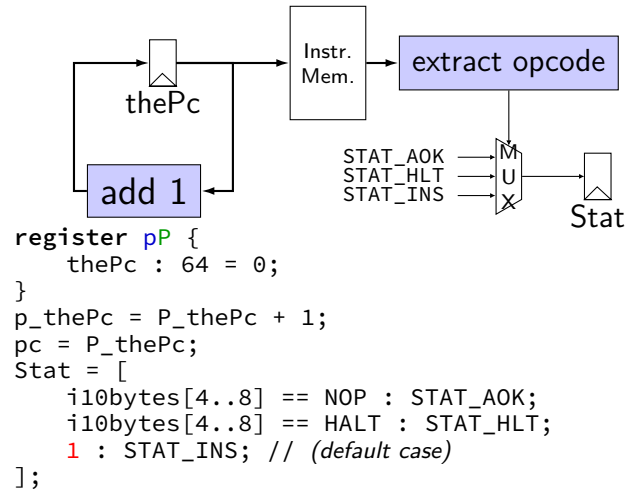

#### **demo**

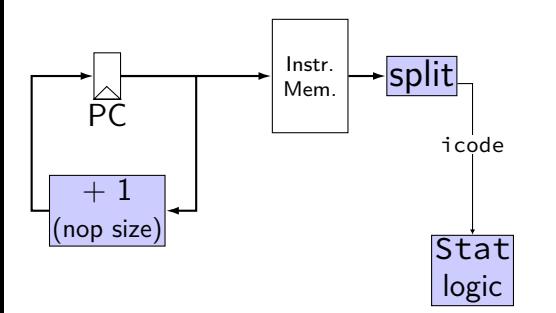

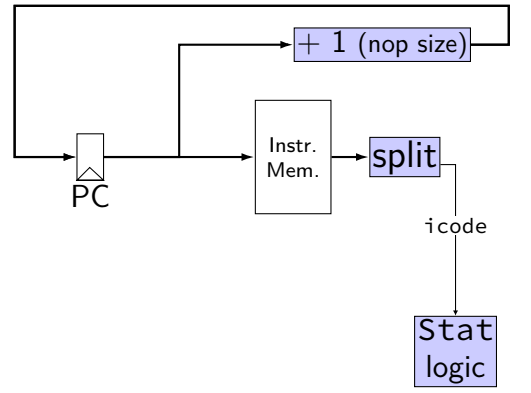

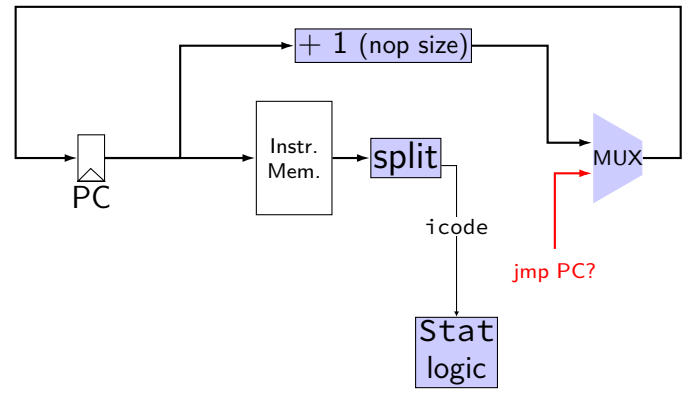

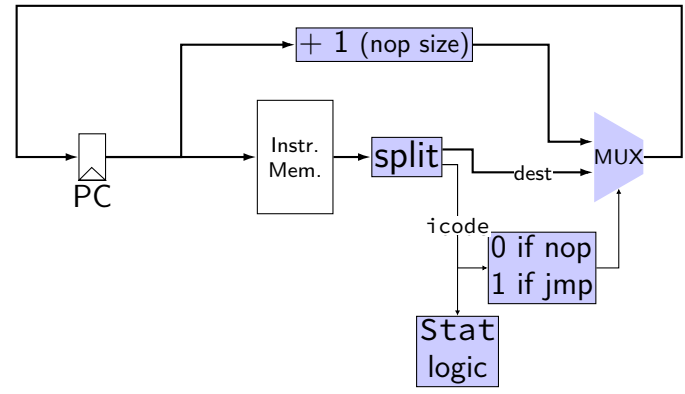

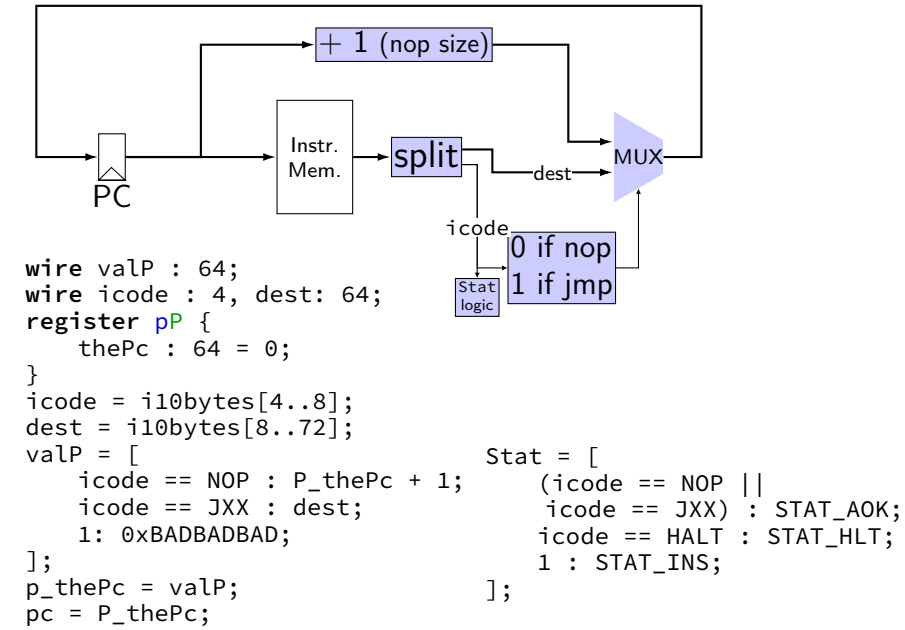

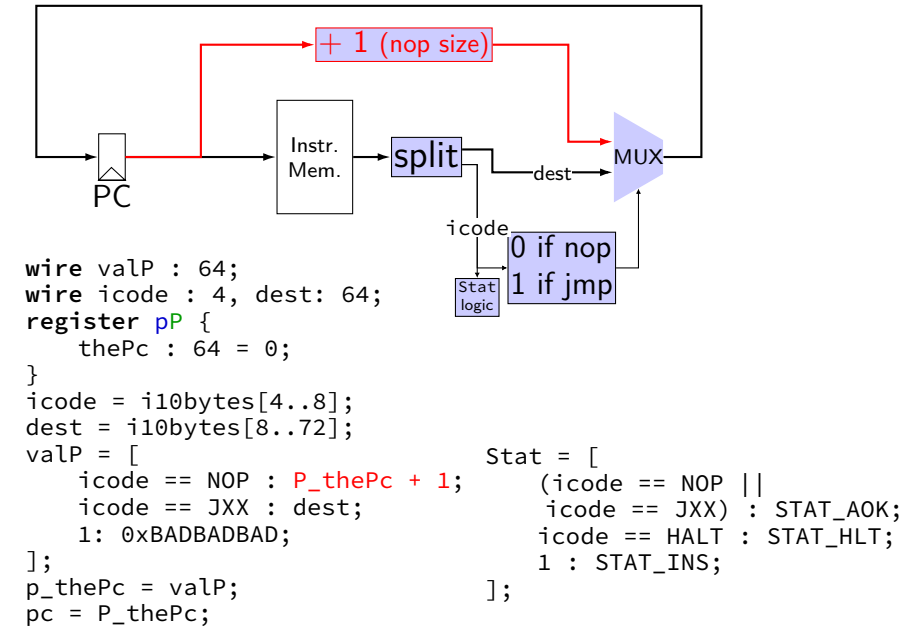

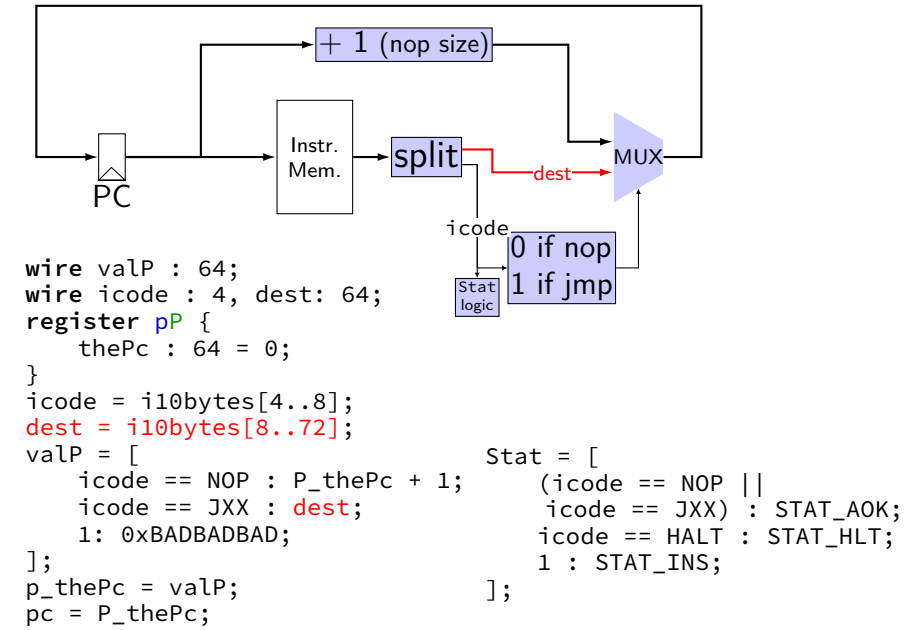

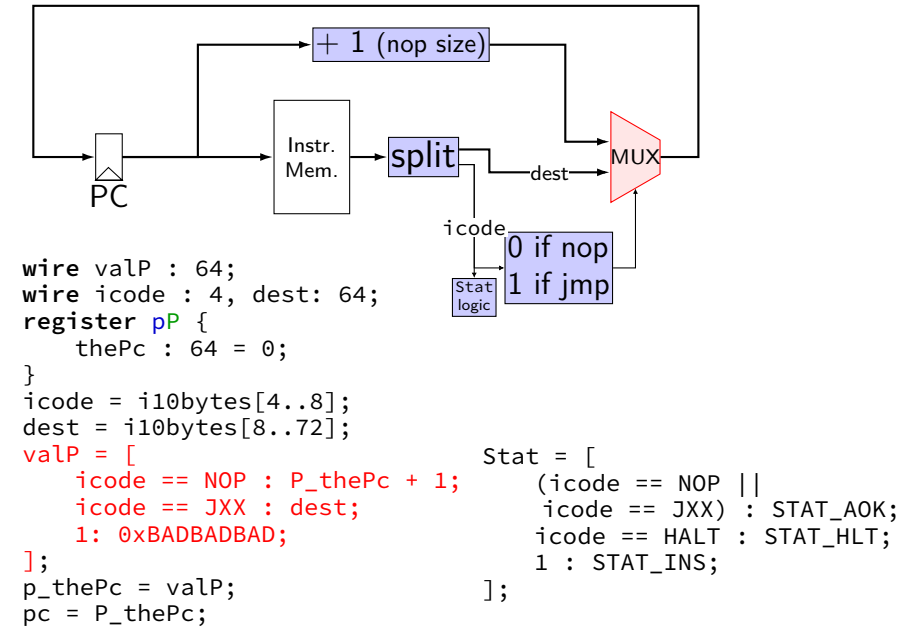

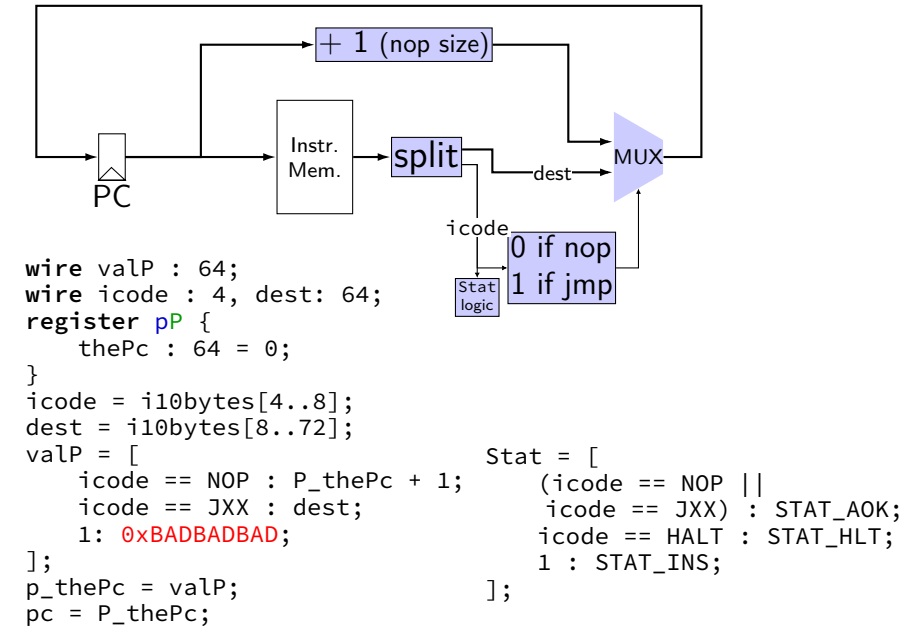

### **demo: running nop/jmp**

#### **demo: debug and interactive mode**

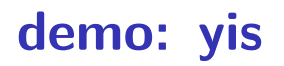

# **running nop/jmp/halt**

nopjmp.ys:

- nop
- jmp C
- B: jmp D
- C: jmp B
- D: nop
	- nop
	- halt

…assemble with yas
# **nopjmp.yo**

#### nopjmp.yo:

- 0x000: 10 | nop
- 0x001: 701300000000000000 | jmp C
- 0x00a: 701c00000000000000 | B: jmp D
- 0x013: 700a00000000000000 | C: jmp B
- 0x01c: 10 | D: nop
- 0x01d: 10 | nop
- 0x01e: 00 | halt
- 

# **nopjmp.yo**

#### nopjmp.yo:

- 0x000: 10 | nop
- 0x001: 701300000000000000 | jmp C
- 0x00a: 701c00000000000000 | B: jmp D
- 0x013: 700a00000000000000 | C: jmp B
- 0x01c: 10 | D: nop
- 0x01d: 10 | nop
- 0x01e: 00 | halt
- 

#### **running nopjmp.yo**

\$ ./hclrs nopjmp\_cpu.hcl nopjmp.yo

...

... +--------------------- (end of halted state) ---------------------------+ Cycles run: 7

## **simple ISA: addq**

addq %rXX, %rYY

encoding:  $\boxed{6}$   $\boxed{9}$   $\frac{8rXX}{8rYY}$  (two 4-bit register  $\#s$ ) 2 byte instructions, no opcode

for now: no other instructions  $later: adding support for nop + halt$ 

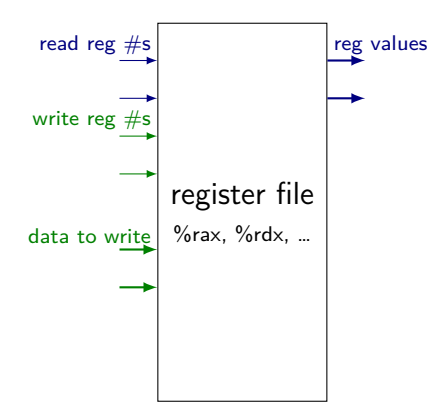

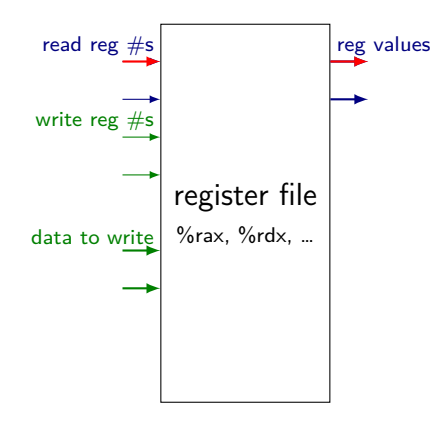

register number input register value output

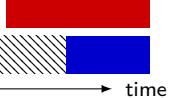

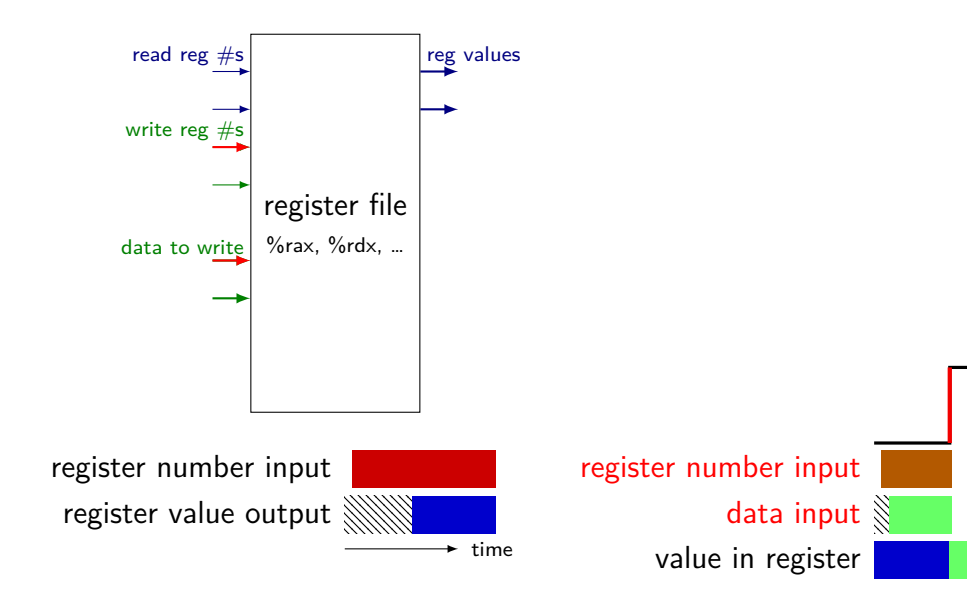

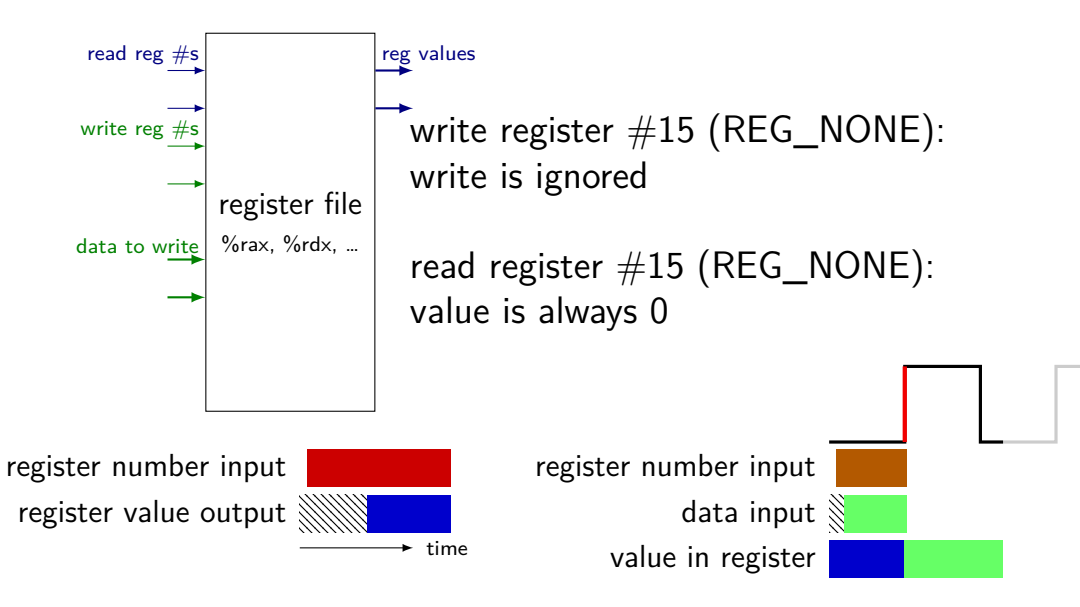

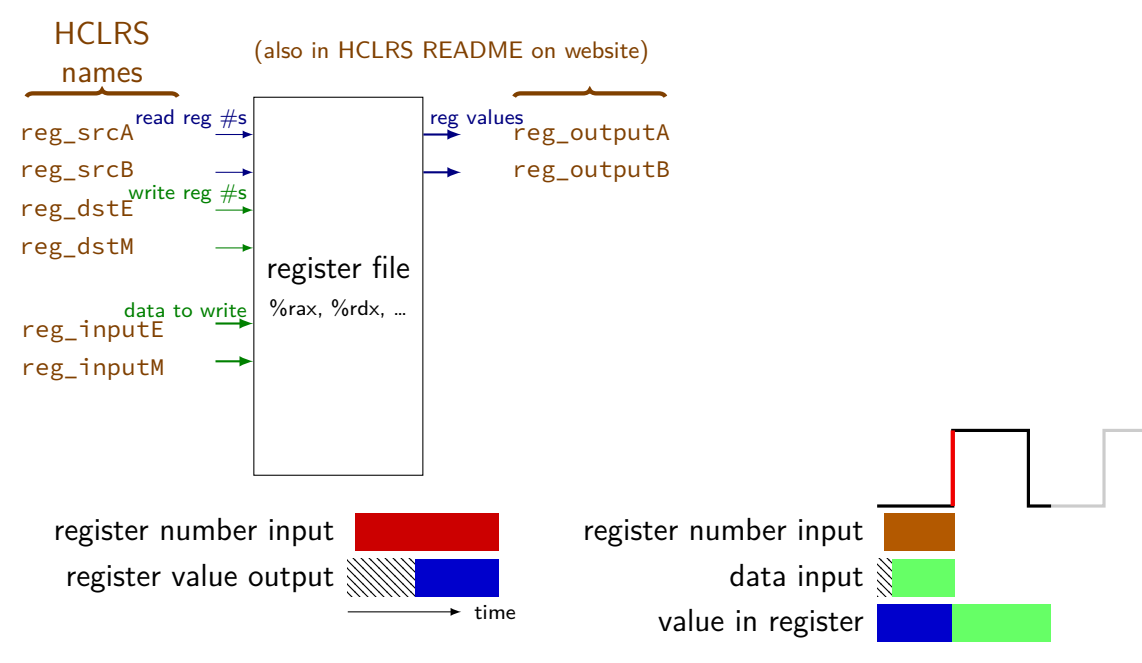

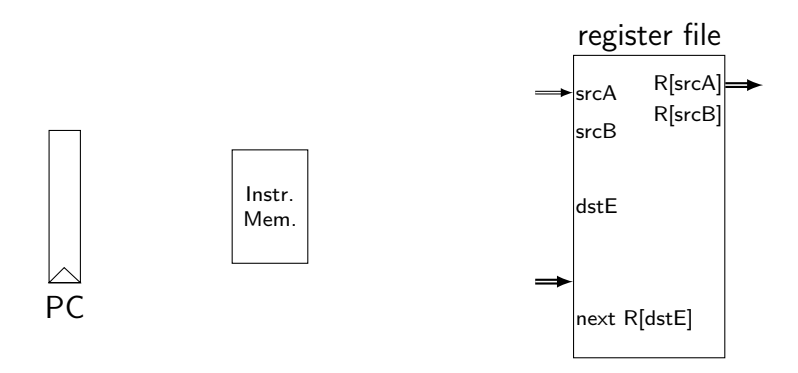

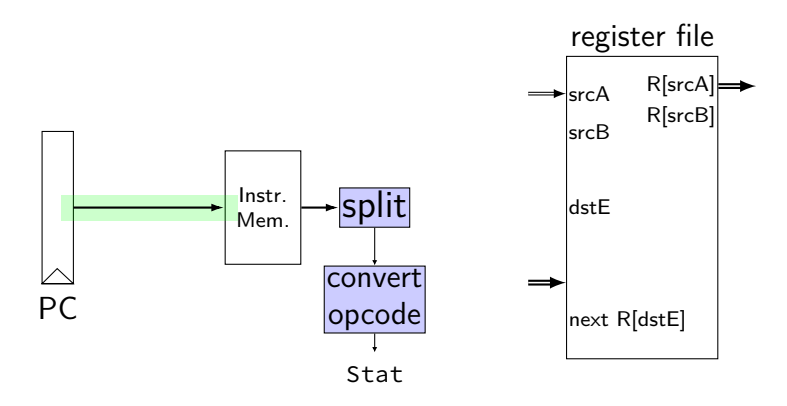

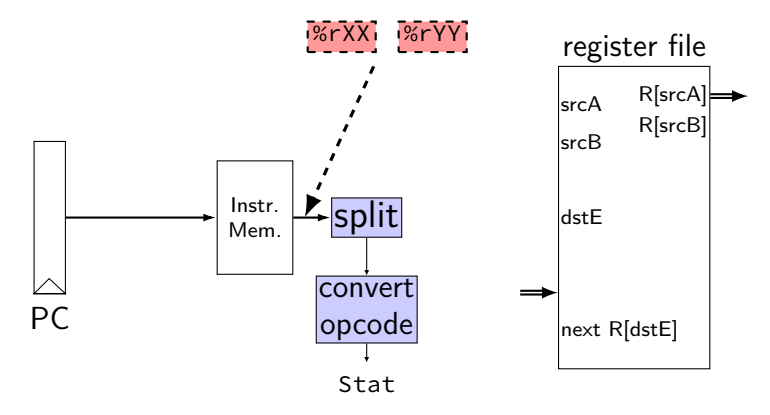

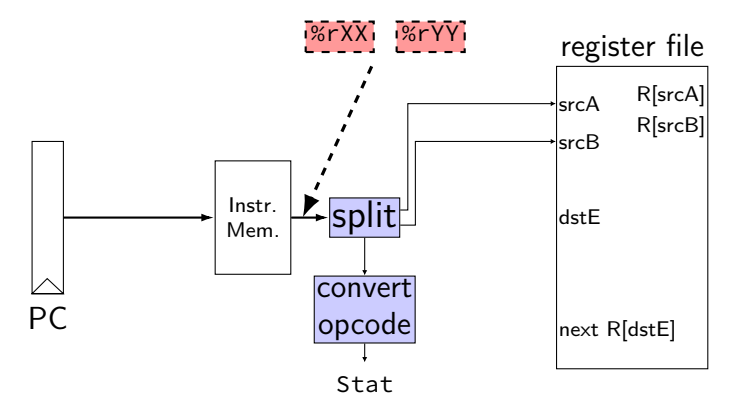

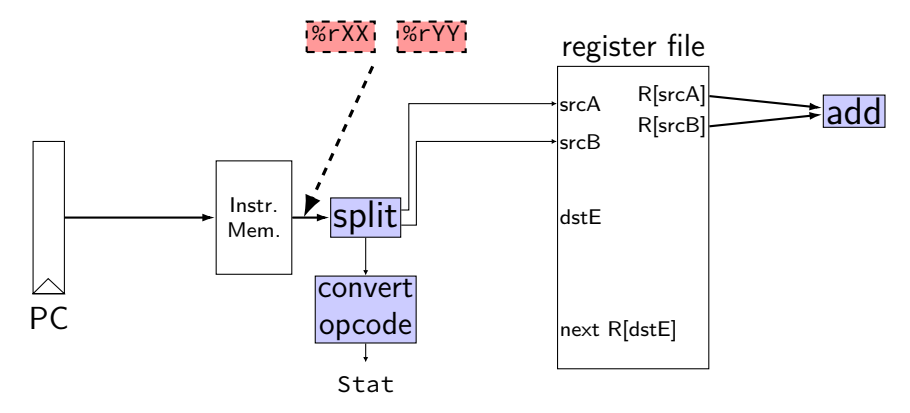

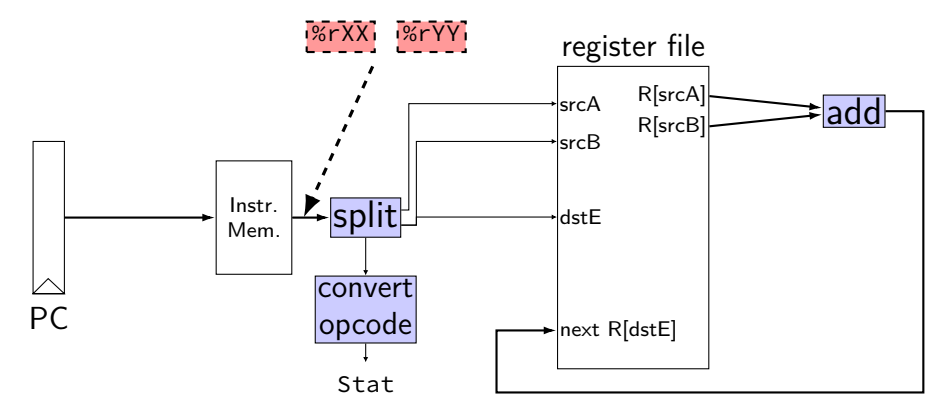

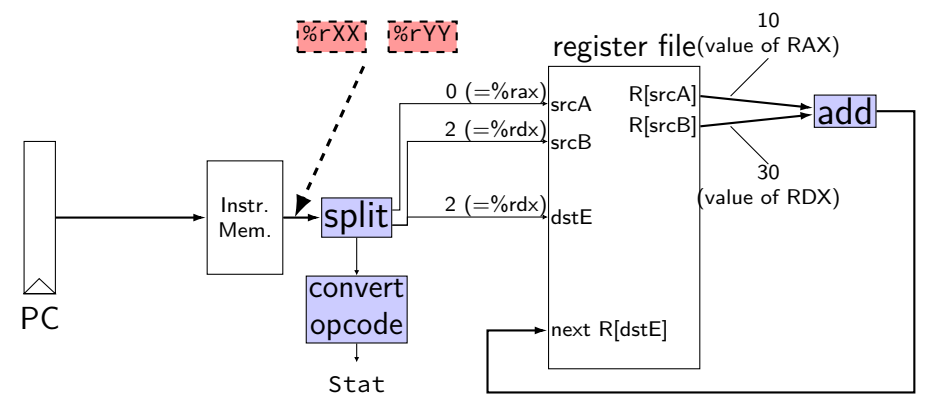

 $\frac{\pi}{2}$  0x00:  $\frac{\pi}{2}$  addq %rax, %rdx  $\frac{\pi}{2}$  0x02:  $\pi$  addq %rbx, %rdx initially:  $PC = 0 \times 00$ , rax = 10, rbx = 20, rdx = 30 after cycle 1: PC = ????,  $\text{rax} = 10$ ,  $\text{rbx} = 20$ ,  $\text{rdx} = 40$ 

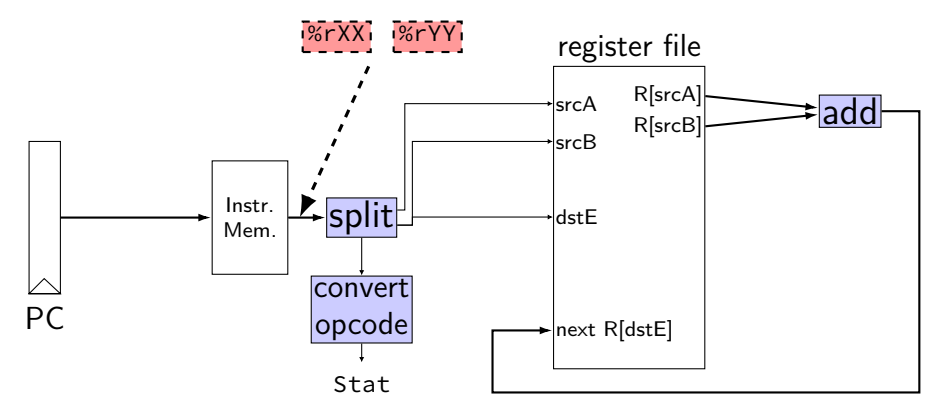

 $\frac{\pi}{2}$  0x00:  $\frac{\pi}{2}$  addq %rax, %rdx  $\frac{\pi}{2}$  0x02:  $\pi$  addq %rbx, %rdx initially:  $PC = 0 \times 00$ , rax = 10, rbx = 20, rdx = 30 after cycle 1:  $PC = ???$ ?, rax = 10, rbx = 20, rdx = 40 after cycle 2: PC = ????,  $\text{rax} = ?$ ?,  $\text{rbx} = ?$ ?,  $\text{rdx} = ?$ ?

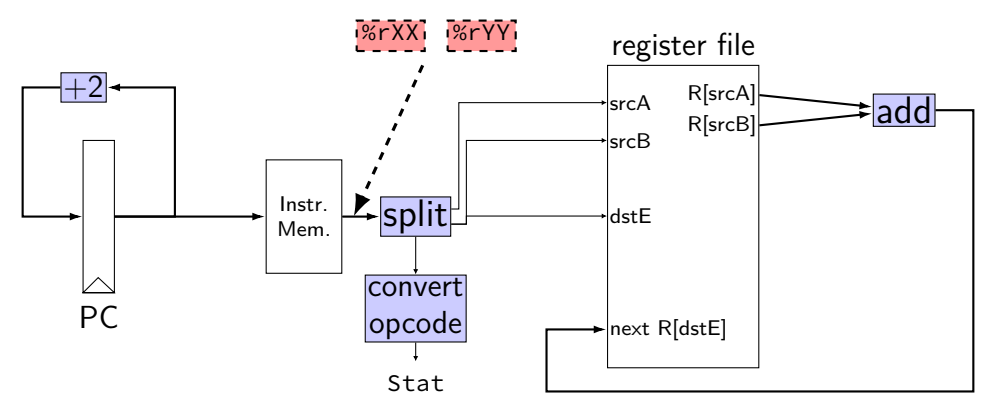

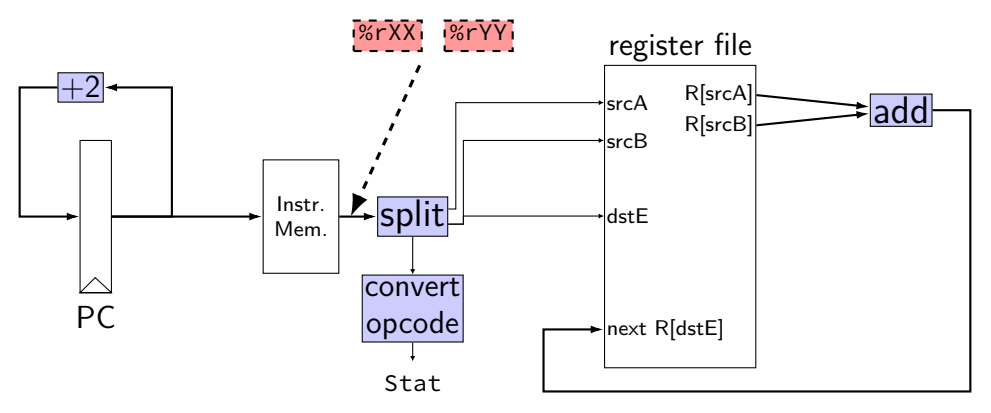

 $\frac{\pi}{2}$  0x00:  $\frac{\pi}{2}$  addq %rax, %rdx  $\frac{\pi}{2}$  0x02:  $\pi$  addq %rbx, %rdx initially:  $PC = 0 \times 00$ , rax = 10, rbx = 20, rdx = 30 after cycle 1:  $PC = 0 \times 02$ , rax = 10, rbx = 20, rdx = 40 after cycle 2:  $PC = 0 \times 04$ , rax = 10, rbx = 20, rdx = 60

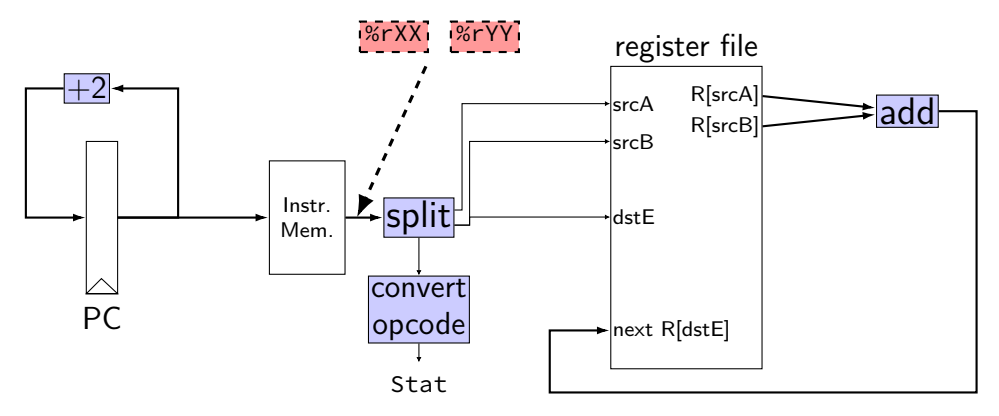

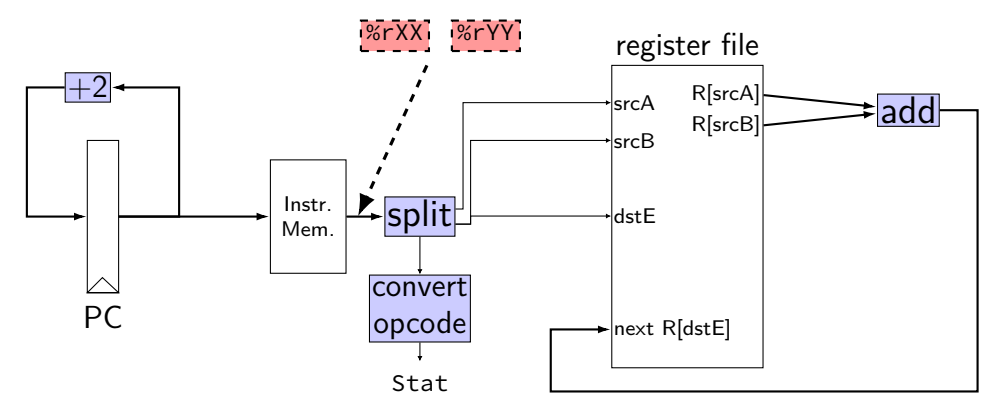

register pP { pc :  $64 = 0$ ; }  $pc = P$   $pc$ ;

```
p_{p} = P_{p}c + 2; rA = i10 bytes[12..16];wire opcode : 4;
                     wire rA : 4, rB : 4;
                     opcode = i10bytes[4..8];
                     rB = i10bytes[8..12];
```

```
reg\_srcA = rA;reg srcB = rB;
reg\_dstE = rB;reg-inputE =
      reg_outputA +
      reg_outputB;
```
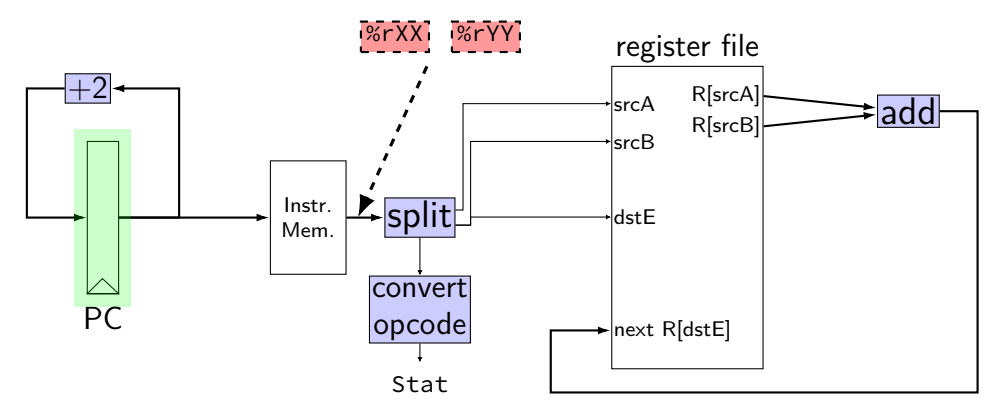

register pP { pc :  $64 = 0$ ; }  $p\_pc = P\_pc + 2;$  $pc = P$   $pc$ ;

```
wire opcode : 4;
wire rA : 4, rB : 4;
opcode = i10bytes[4..8];
rA = i10bytes[12..16];
rB = i10bytes[8..12];
```

```
reg\_srcA = rA;reg srcB = rB;
reg\_dstE = rB;reg-inputE =
      reg_outputA +
      reg_outputB;
```
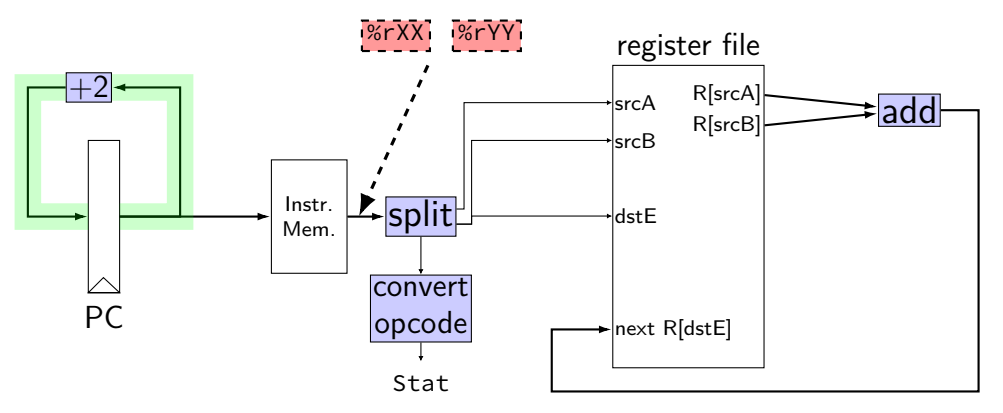

register pP { pc :  $64 = 0$ ; }  $p\_pc = P\_pc + 2;$  $pc = P_pc$ ;

```
wire opcode : 4;
wire rA : 4, rB : 4;
opcode = i10bytes[4..8];
rA = i10bytes[12..16];
rB = i10bytes[8..12];
```

```
reg\_srcA = rA;reg srcB = rB;
reg\_dstE = rB;reg-inputE =
      reg_outputA +
      reg_outputB;
```
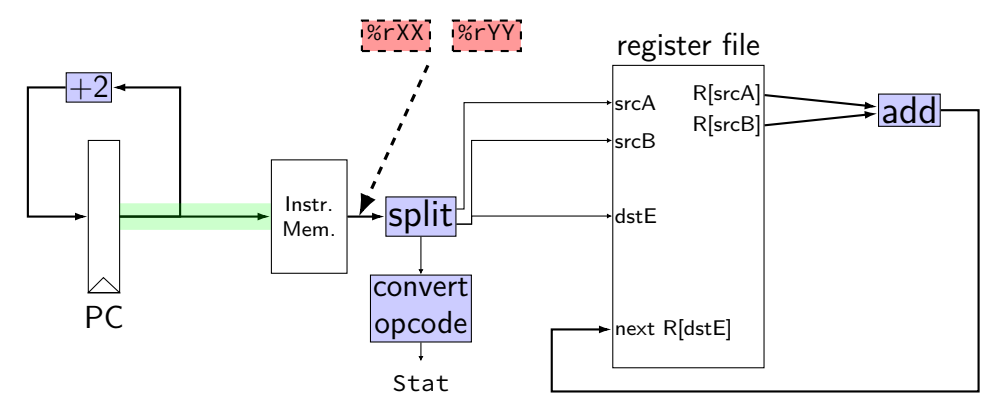

register pP { pc :  $64 = 0$ ; }  $pc = P_p$  pc;

```
p_{p} = P_{p}c + 2; rA = i10 bytes[12..16];wire opcode : 4;
                     wire rA : 4, rB : 4;
                     opcode = i10bytes[4..8];
                     rB = i10bytes[8..12];
```

```
reg\_srcA = rA;reg srcB = rB;
reg\_dstE = rB;reg-inputE =
      reg_outputA +
      reg_outputB;
```
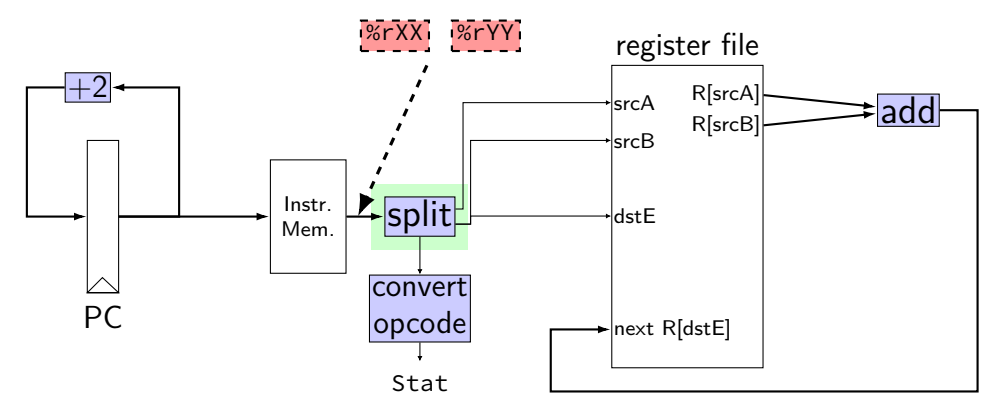

```
register pP {
     pc : 64 = 0;
}
p\_pc = P\_pc + 2;pc = P pc;
```

```
wire opcode : 4;
wire rA : 4, rB : 4;
opcode = i10bytes[4..8];
rA = i10bytes[12..16];
rB = i10bytes[8..12];
```

```
reg\_srcA = rA;reg srcB = rB;
reg\_dstE = rB;reg-inputE =
      reg_outputA +
      reg_outputB;
```
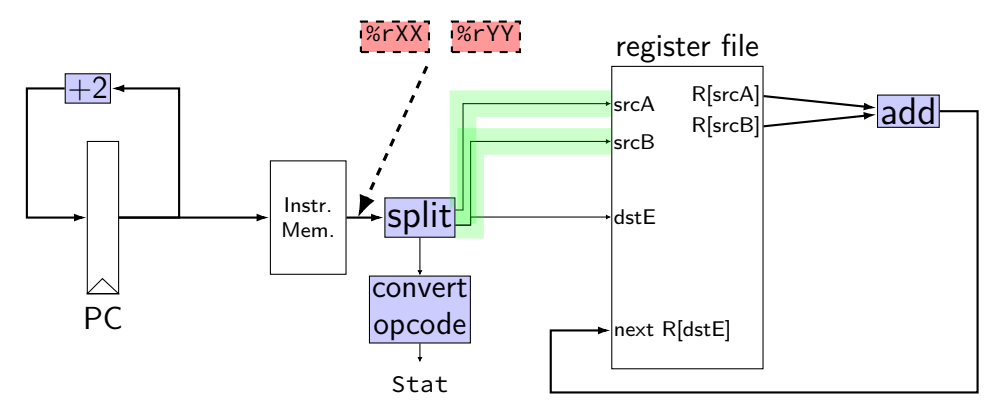

register pP { pc :  $64 = 0$ ; }  $p_{D}c = P_{D}c + 2;$  $pc = P$   $pc$ ;

```
wire opcode : 4;
wire rA : 4, rB : 4;
opcode = i10bytes[4..8];
rA = i10bytes[12..16];
rB = i10bytes[8..12];
```

```
reg\_srcA = rA;reg srcB = rB;
reg\_dstE = rB;reg-inputE =
      reg_outputA +
      reg_outputB;
```
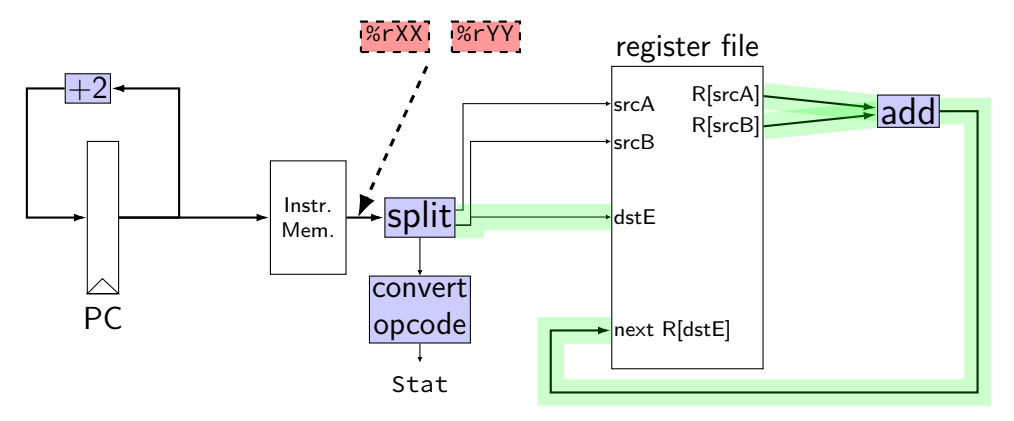

register pP { pc :  $64 = 0$ ; }  $p_{D}c = P_{D}c + 2;$  $pc = P$   $pc$ ;

```
wire opcode : 4;
wire rA : 4, rB : 4;
opcode = i10bytes[4..8];
rA = i10bytes[12..16];
rB = i10bytes[8..12];
```

```
reg\_srcA = rA;reg\_srcB = rB;reg\_dstE = rB;reg-inputE =
      reg_outputA +
      reg_outputB;
```
#### **differences from book**

**w**ire not **b**ool or **i**nt

book uses names like valC — not required! author's environment limited adding new wires

MUXes must have default  $(1 :$  something) case

implement your own ALU

#### **differences from book**

**w**ire not **b**ool or **i**nt

book uses names like valC — not required! author's environment limited adding new wires

MUXes must have default  $(1 :$  something) case

implement your own ALU

#### **differences from book**

**w**ire not **b**ool or **i**nt

book uses names like valC — not required! author's environment limited adding new wires

MUXes must have default  $(1 :$  something) case

implement your own ALU